#### **Welcome to the WebSphere® MQ Version 6.0 Quick Tour**

This section contains a text version of the interactive Quick Tour. It is included here as an accessibility feature for visually-impaired users who have access to a screen reader. Information about each topic covered in the tour is provided in a two-column table, with the tour text in the left column, and a description of the animation in the right column.

This tour aims to provide an overview of the key concepts and interfaces related to WebSphere MQ. The tour has two sections, core topics and additional topics. These contain the following sections.

#### Core Topics

- Business Needs introduces the ways in which this product can work for your business. The topics covered are integration, asynchrony, assured delivery, and scalability.
- Introduction to Messaging and Queuing introduces the concepts of messages and queues, shows how they are used together, and includes a simple messaging scenario.
- WebSphere MQ Fundamentals introduces the concepts central to WebSphere MQ messaging environments. These include queue managers, MQ clients, and messaging communications.
- Interacting with WebSphere MQ introduces the WebSphere MQ administration interfaces and the messaging interfaces available for programs to use.

#### Additional Topics

- Using Queue Manager Clusters introduces how queue manager clusters can be used to simplify the administration of complex messaging networks and balance workload between programs.
- Publish/Subscribe messaging introduces the concept of publish/subscribe and the advantages of using a publish/subscribe messaging environment.
- WebSphere MQ and the Java<sup>TM</sup> Messaging Service introduces how WebSphere MQ can use JMS in both point-to-point and publish/subscribe messaging environments.
- WebSphere MQ with z/OS introduces the concepts unique to the z/OS platform including shared queues and shared channels.

#### **Core Topics**

#### **Business needs**

This part of the tour shows how the product can work for your business. The topics covered here are integration, asynchrony, assured delivery, and scalability.

WebSphere MQ meets these business needs, and provides an ideal business information messaging and queuing environment.

## **Integration**

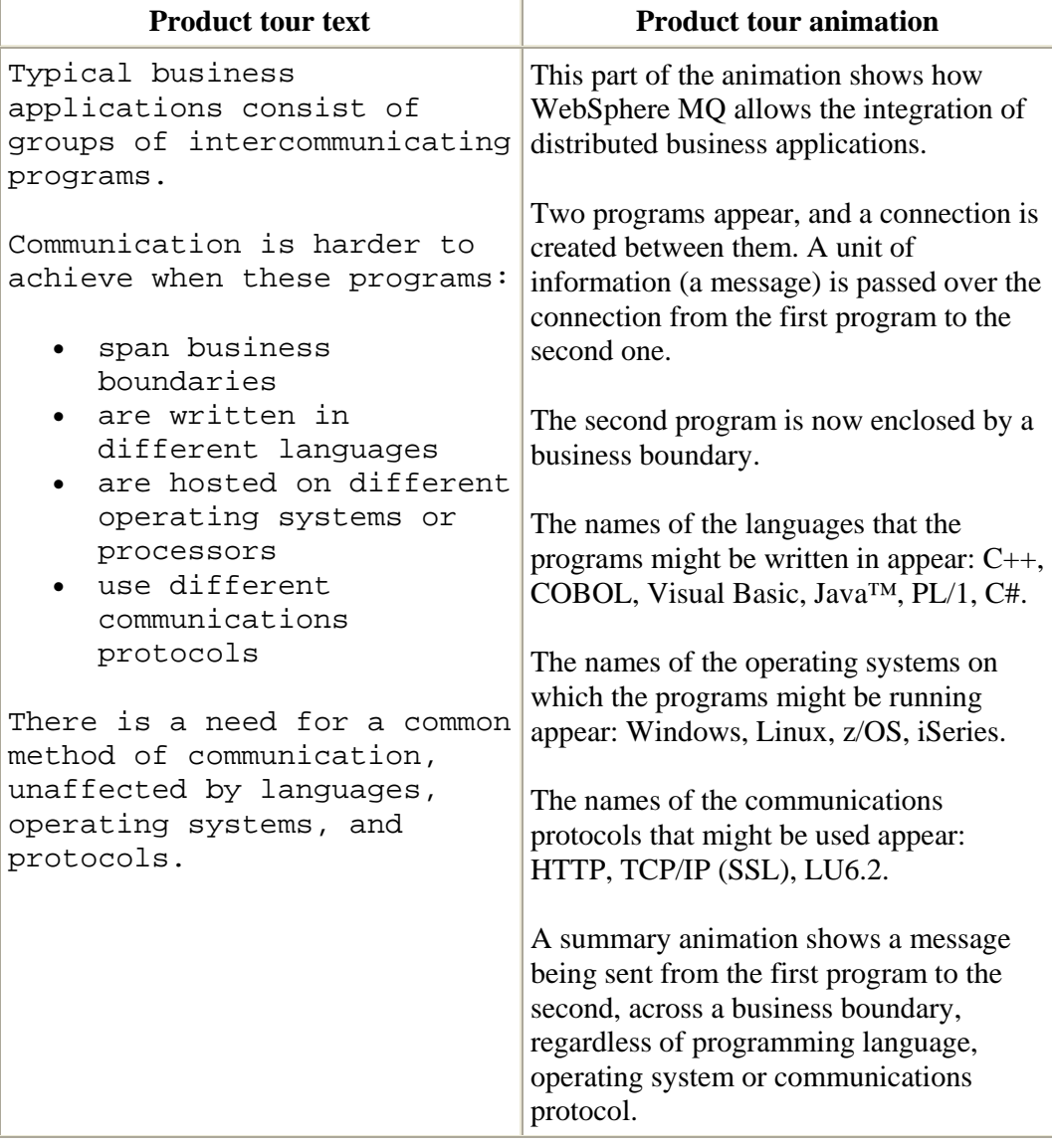

## **Asynchrony**

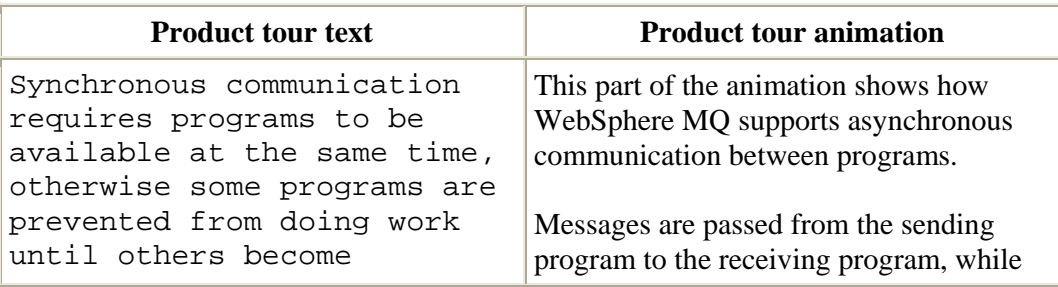

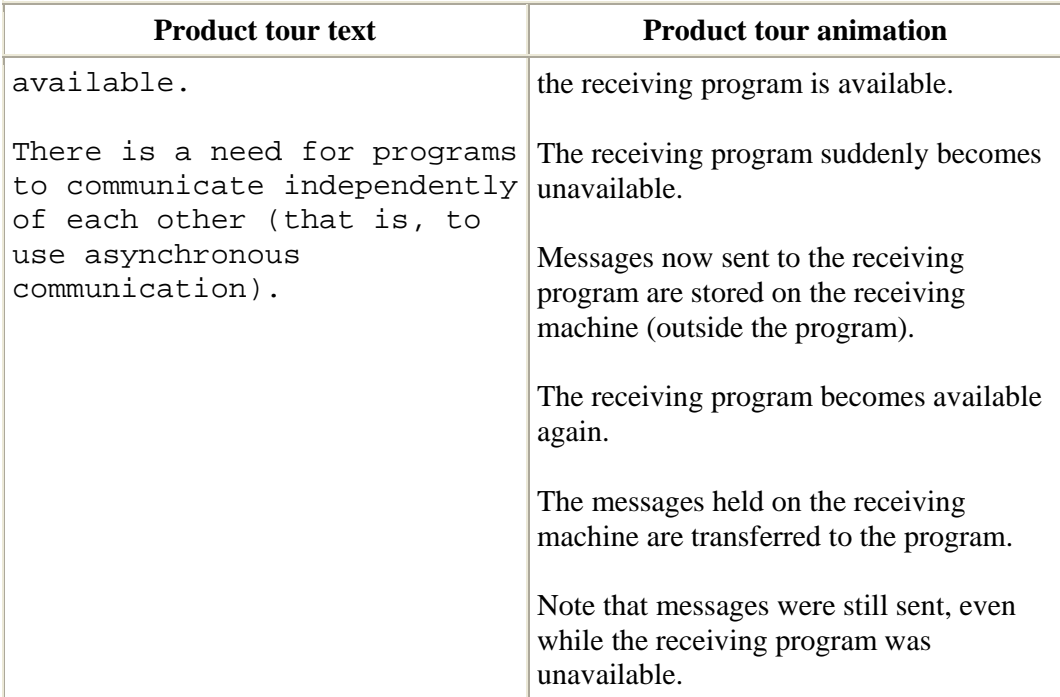

# **Assured Delivery**

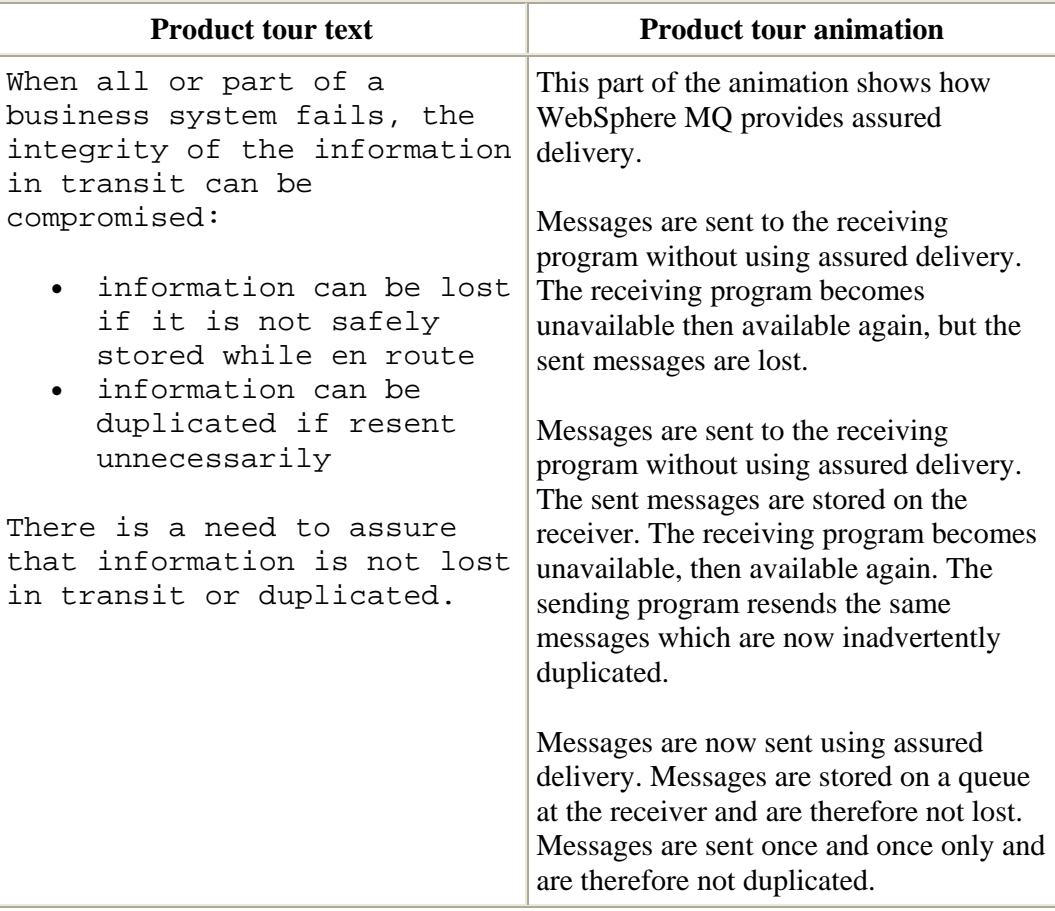

#### **Scalability**

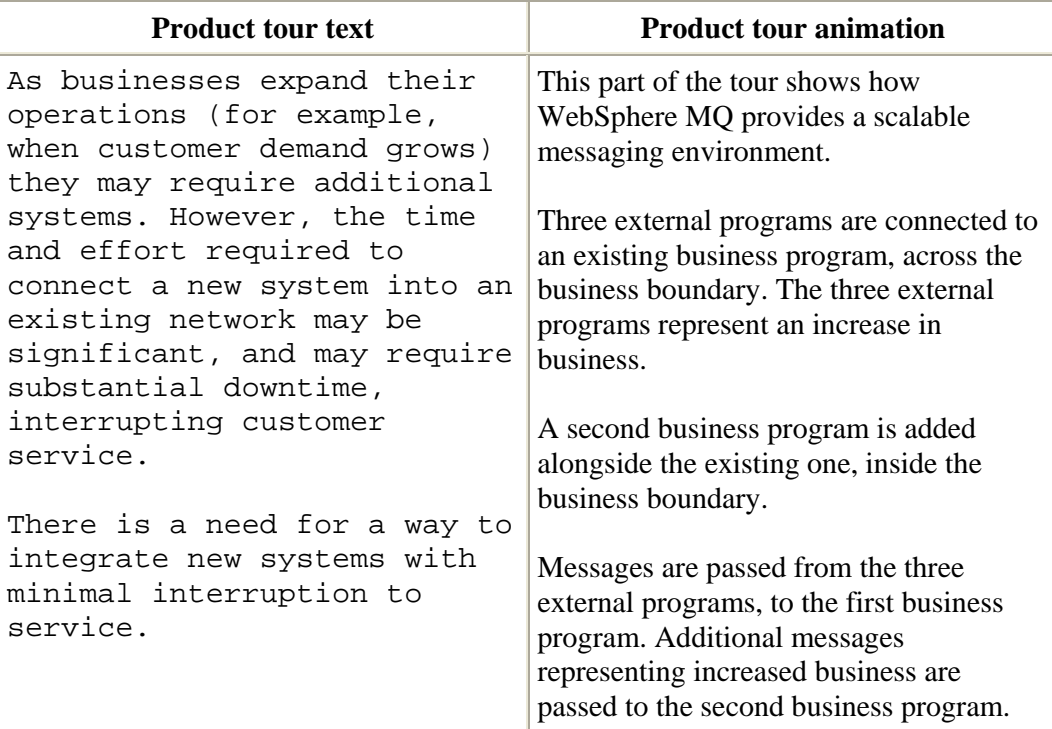

## **Introduction to messaging and queuing**

This part of the tour introduces the concepts of messages and queues, shows how they are used together, and includes a simple messaging scenario.

#### **Messages**

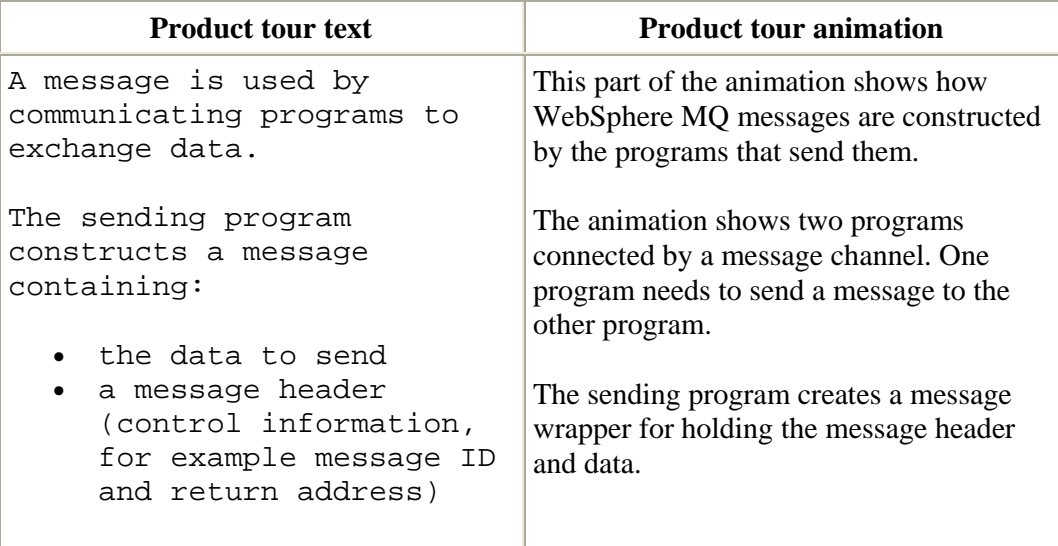

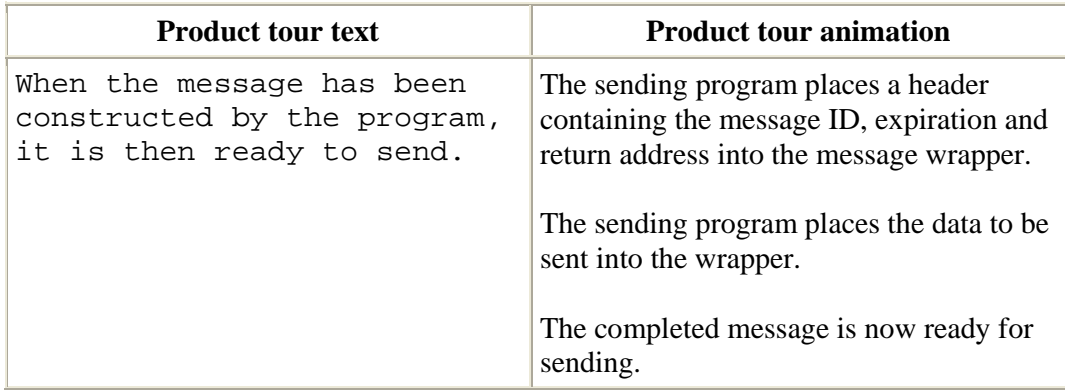

# **Queues**

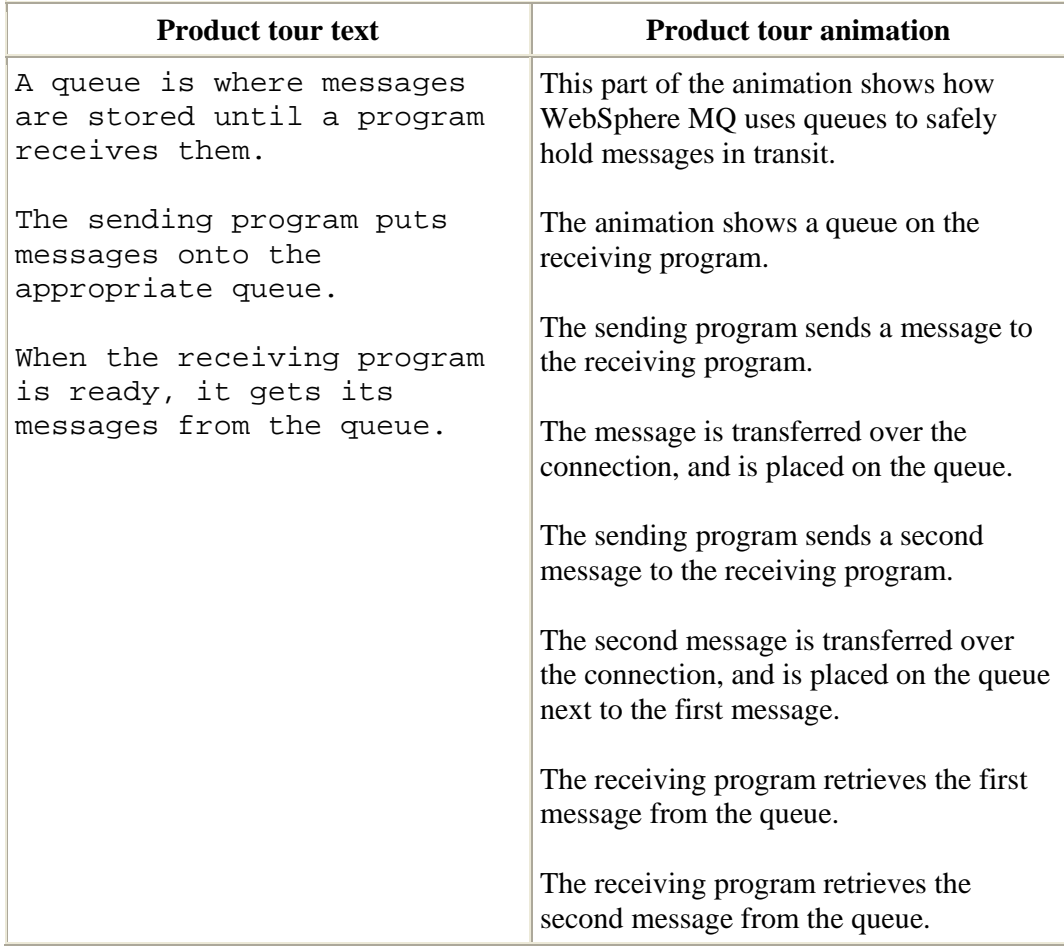

# **Messaging topologies**

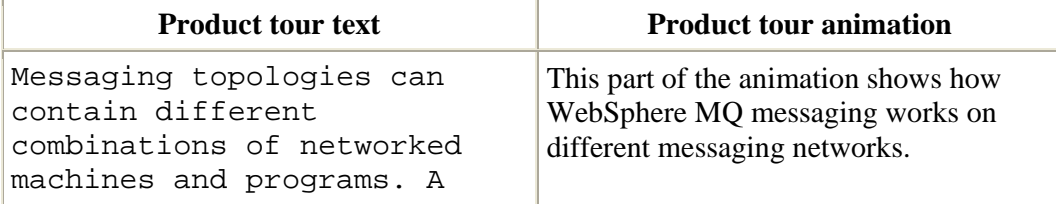

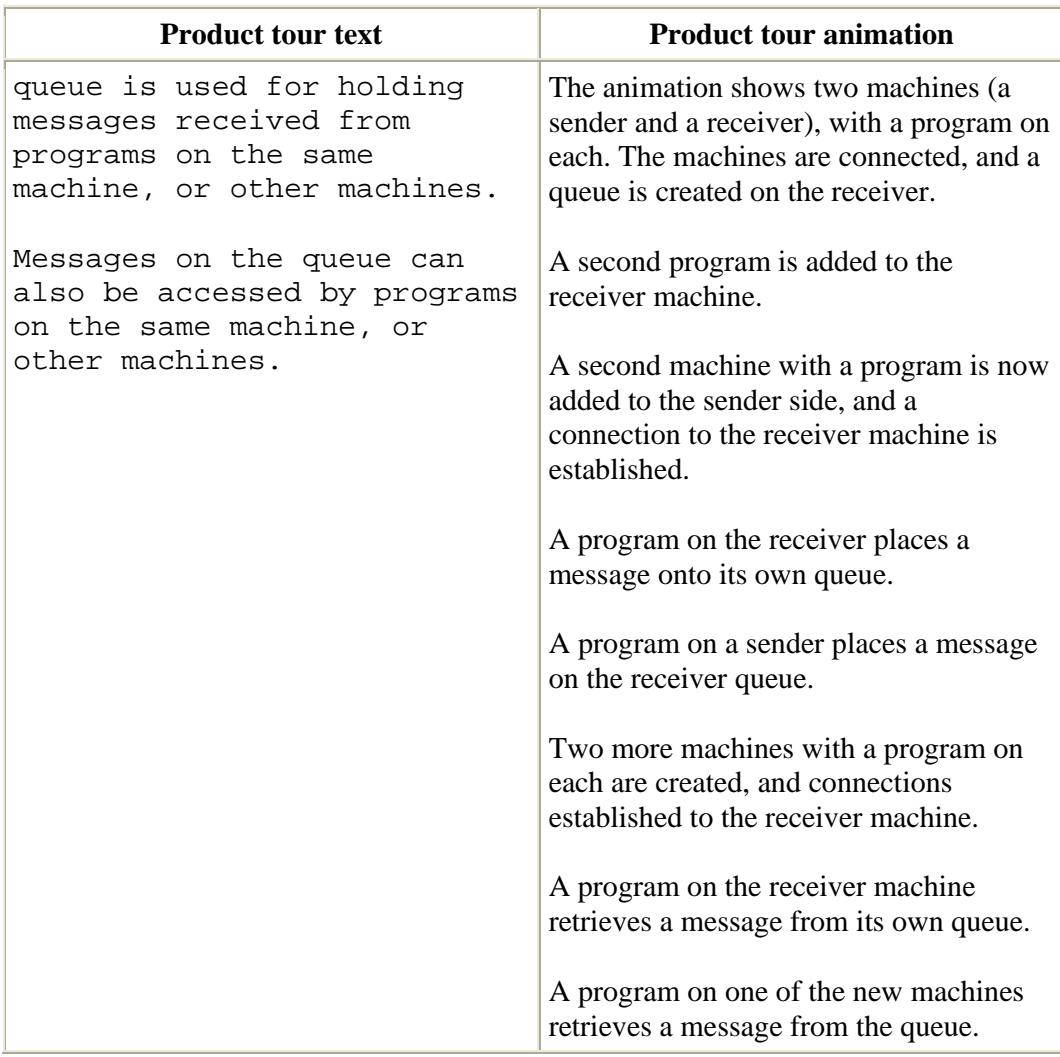

# **A simple messaging scenario**

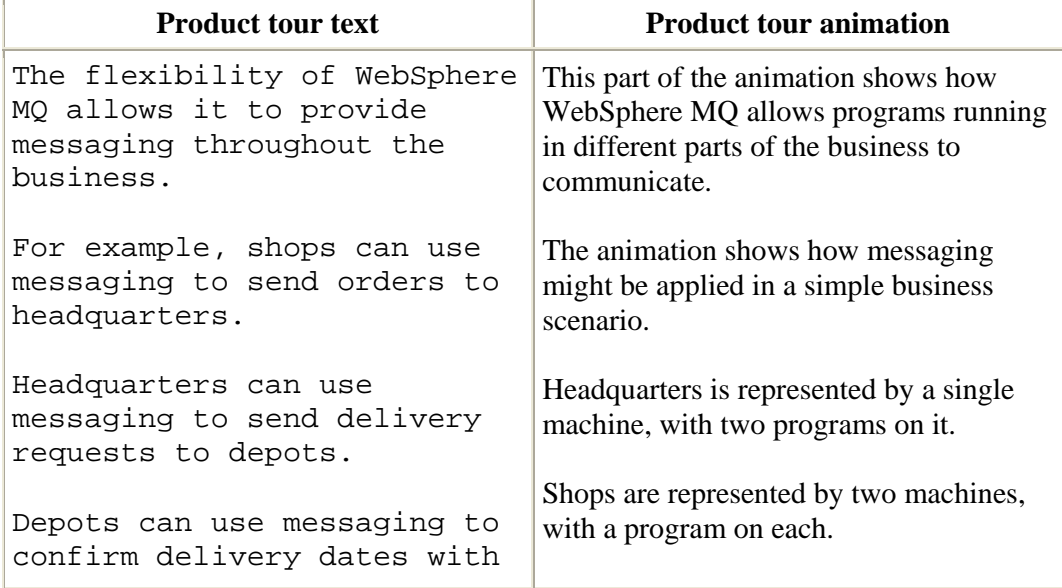

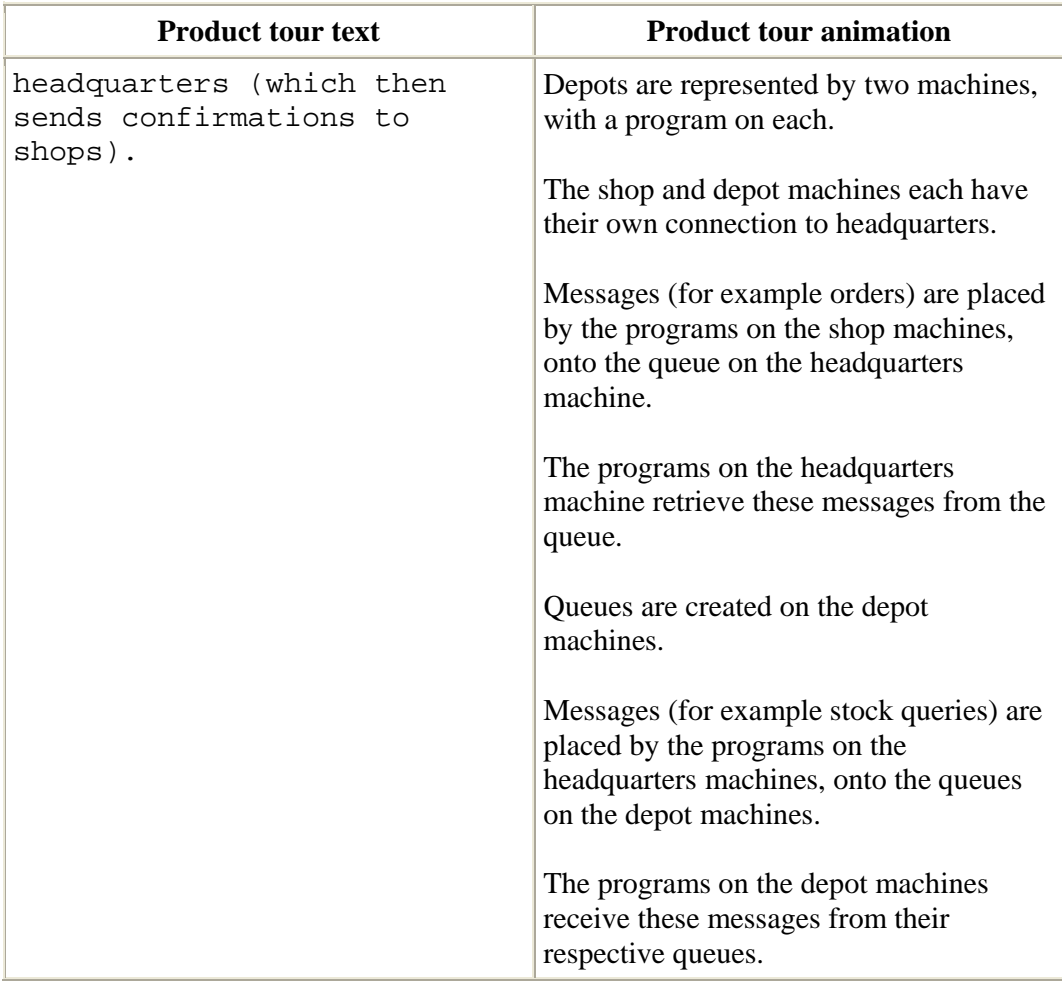

# **Making queue locations transparent**

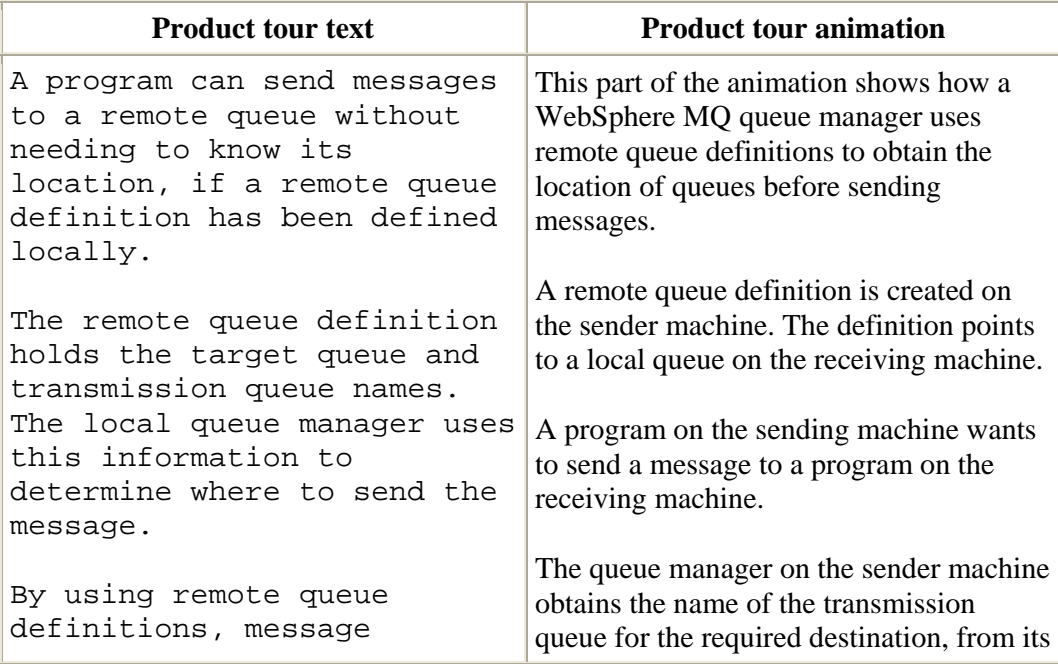

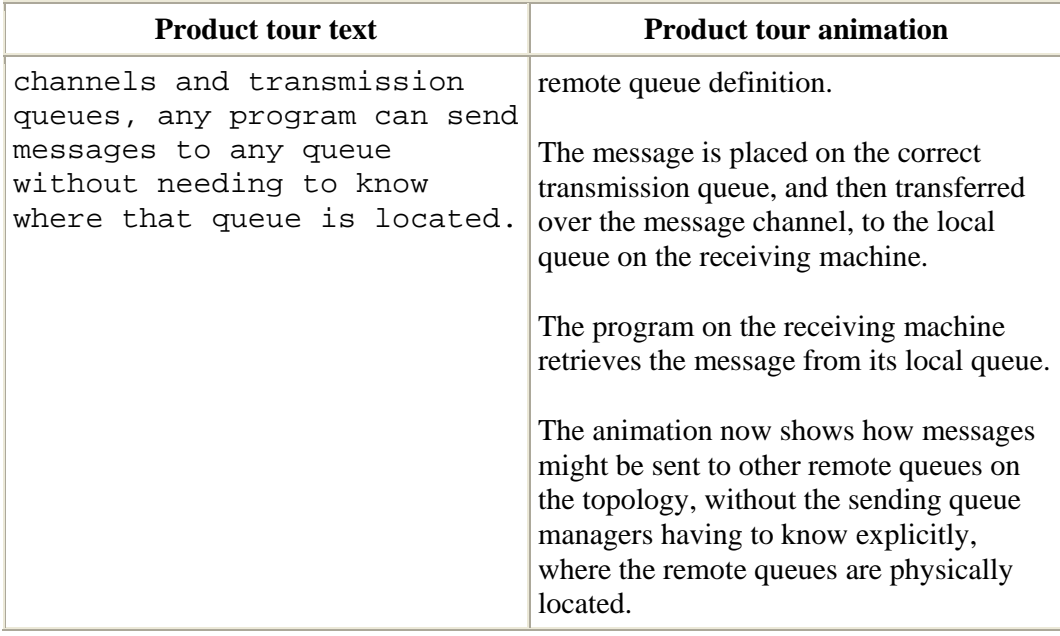

## **WebSphere MQ fundamentals**

This part of the tour introduces the concepts central to WebSphere MQ messaging environments. These include queue managers, MQ clients and messaging communication.

#### **Queue Managers**

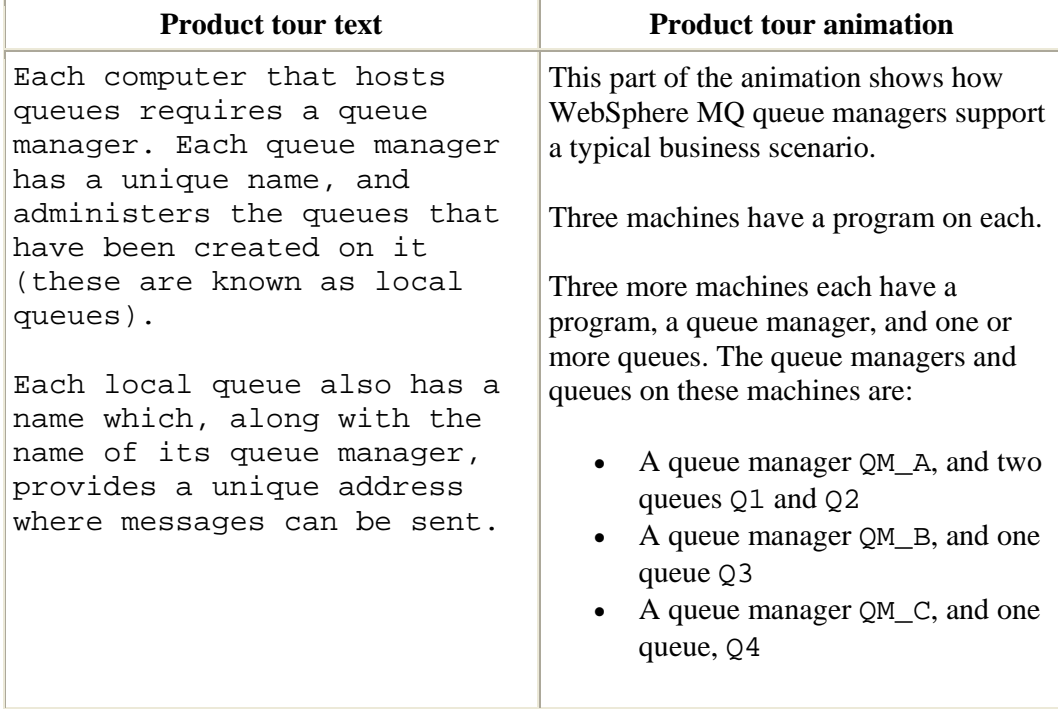

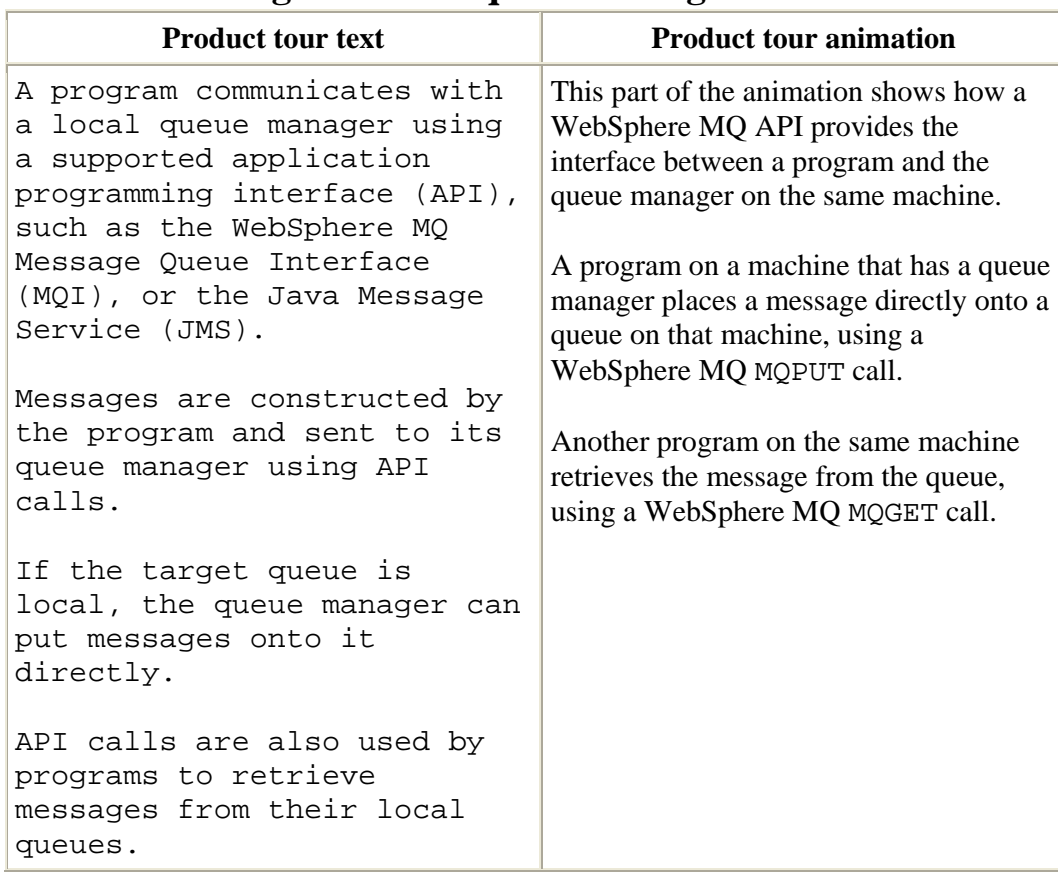

## **Communicating with local queue managers**

## **Communicating using WebSphere MQ Clients**

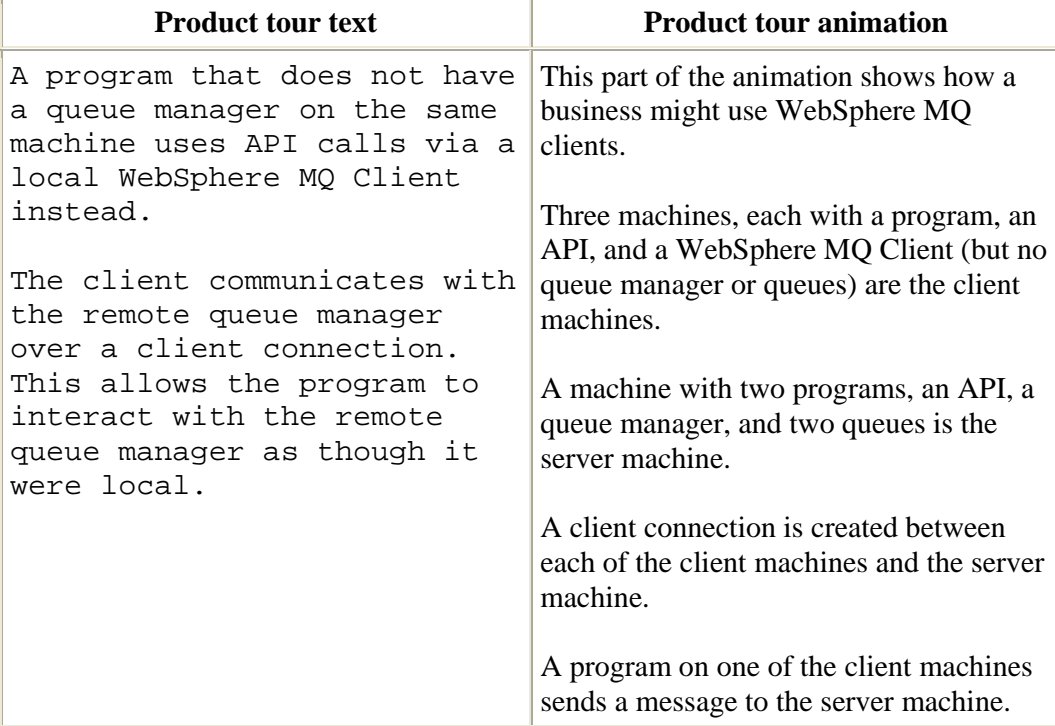

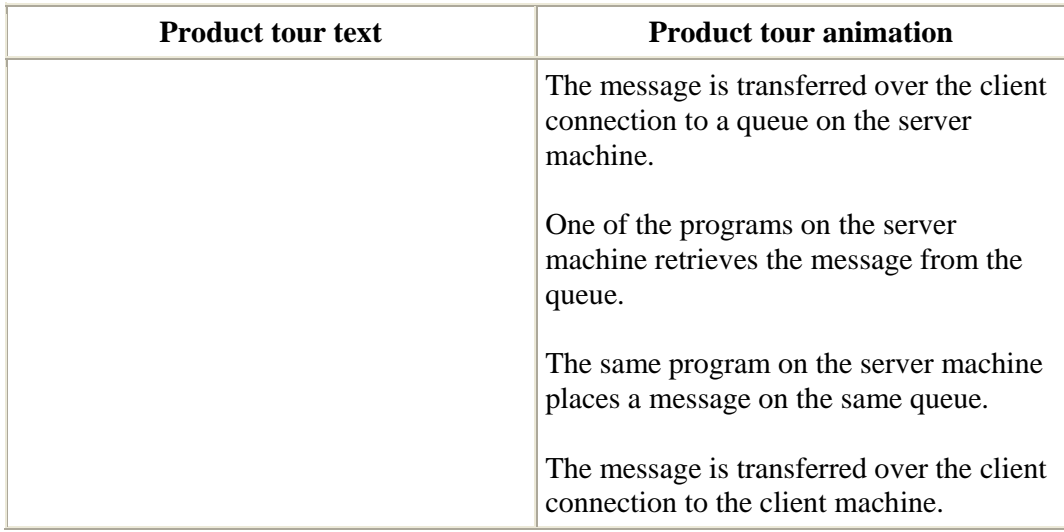

# **Sending messages to remote queues**

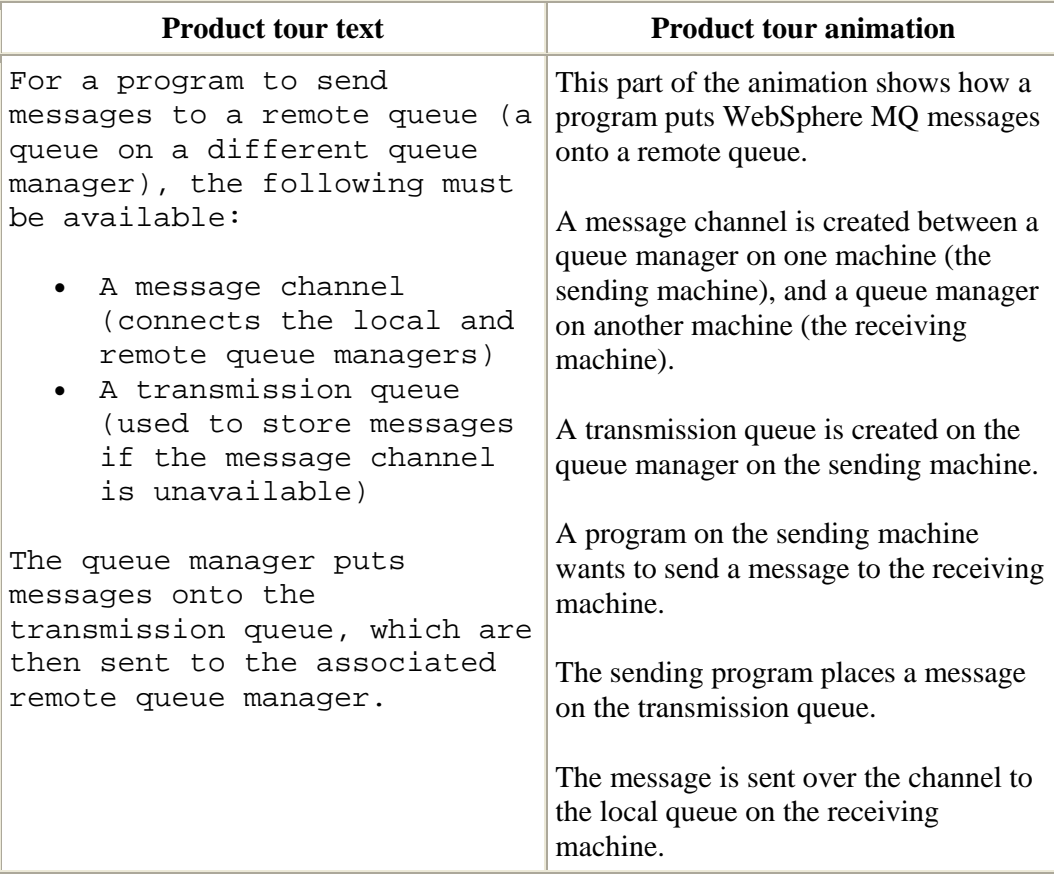

# **Making queue locations transparent**

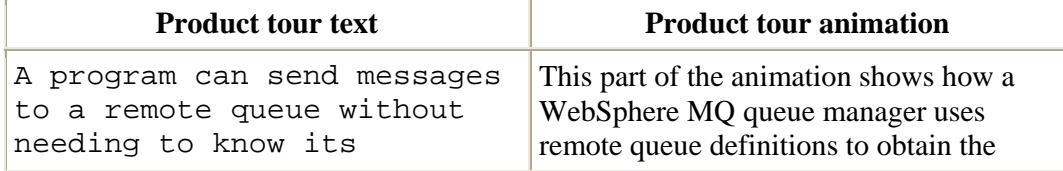

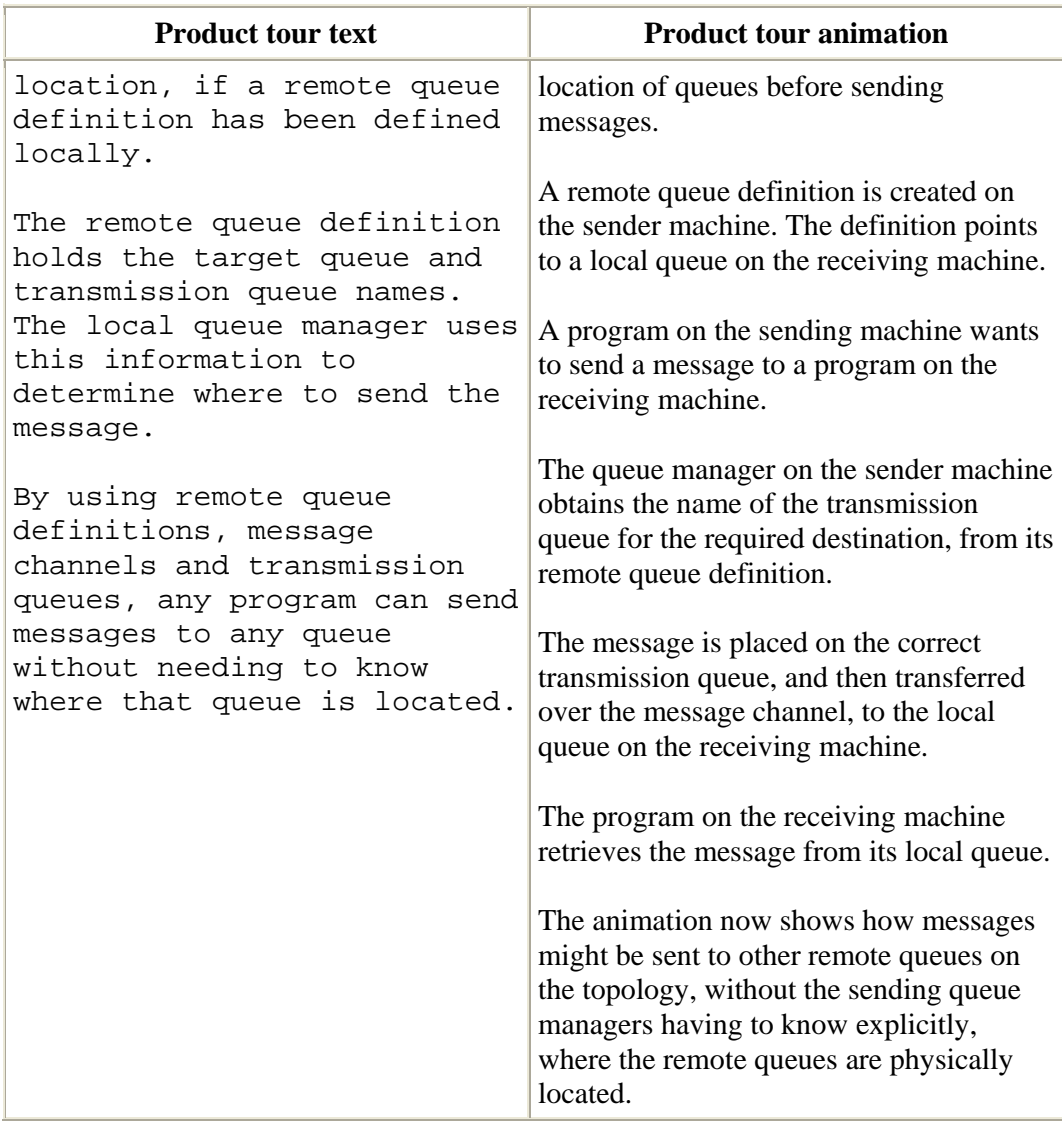

#### **Interacting with WebSphere MQ**

This part of the tour introduces the WebSphere MQ administration interfaces, the messaging interfaces available for programs to use.

## **Creating and administering WebSphere MQ objects**

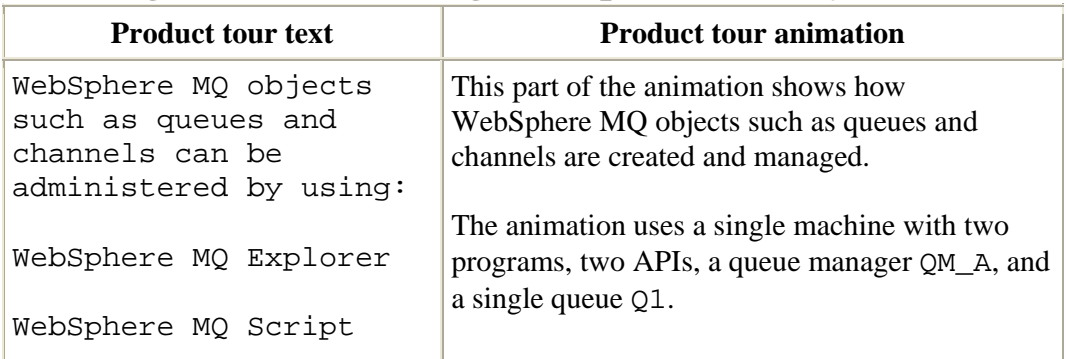

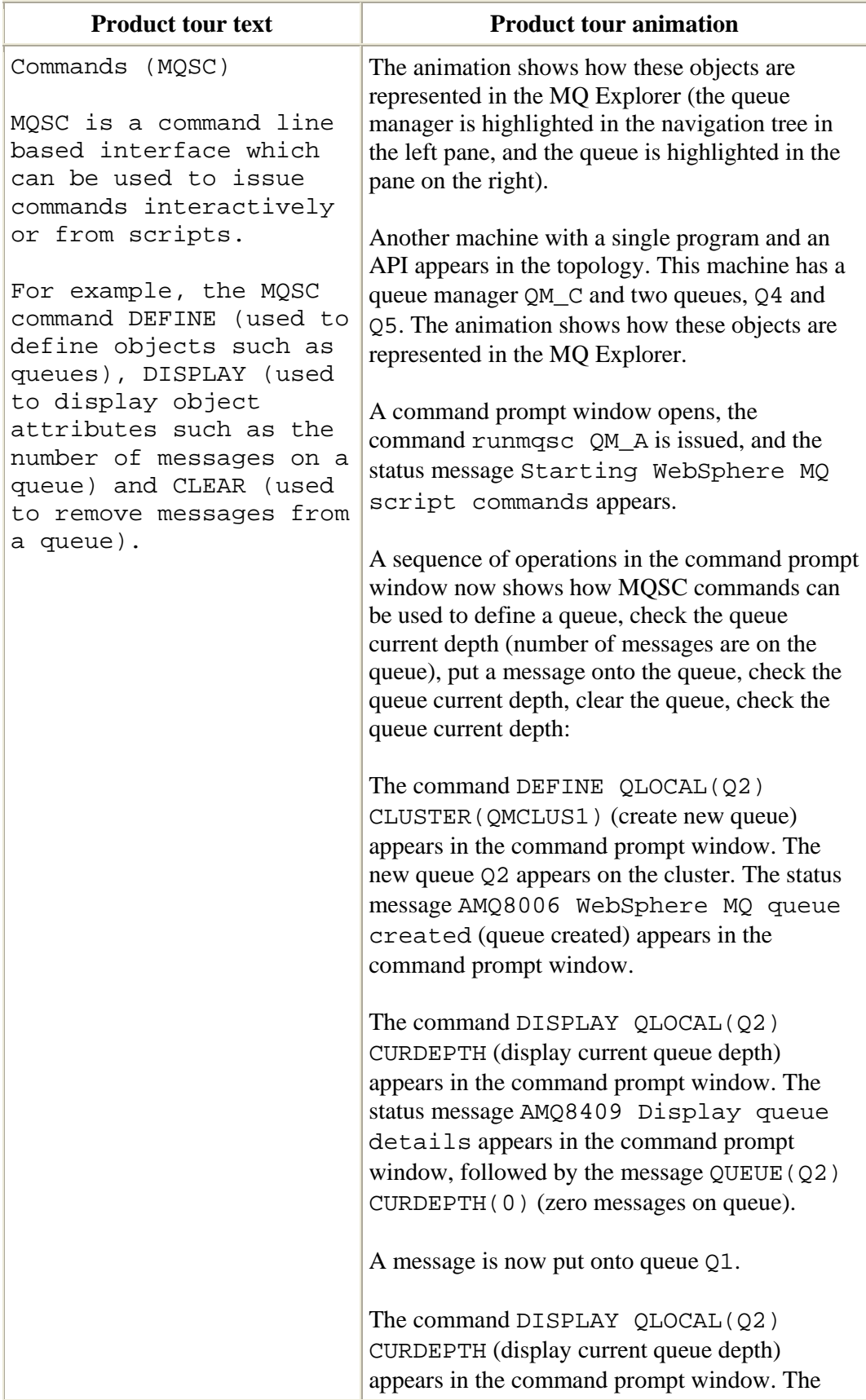

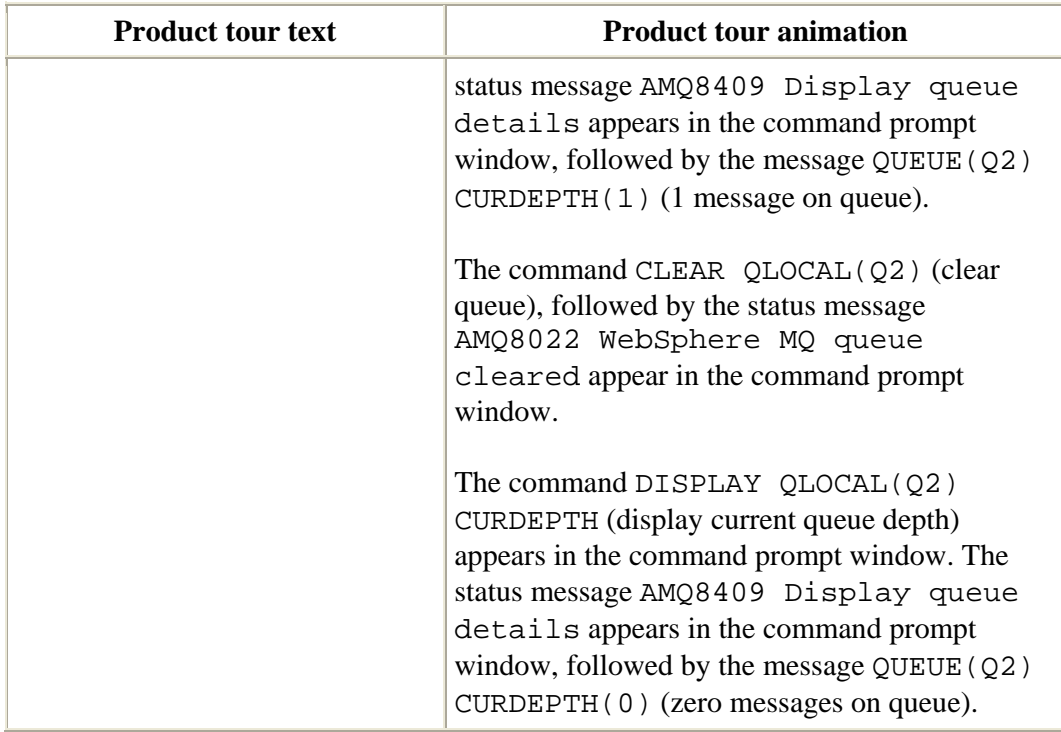

#### **Product tour text** Product tour animation Programs use WebSphere MQ application programming interfaces (APIs) to communicate with queue managers. • Procedural languages such as C use the Message Queue Interface (MQI). • Object oriented languages such as Java use WebSphere MQ classes. MQI commands such as MQCONN (to connect with queue managers), MQOPEN (to open queues for messaging), and MQPUT (to send messages), are provided by the MQI. MQI commands are standard across all supported procedural languages, This part of the animation shows how applications interact with WebSphere MQ. The animation uses a single machine with two programs, two APIs, a queue manager QM A, and two queues Q1 and Q2. A programming editor window containing a sample of C code opens, and the sample code in the editor window scrolls to reveal examples of how the MQI commands MQCONN (connect to queue manager), MQOPEN (open queue), and MQPUT (put message onto queue) are used in C application messaging. The programming editor window now shows a sample of Visual Basic code which scrolls to reveal how the MQI MQPUT command is used in Visual Basic application messaging.

#### **WebSphere MQ application development**

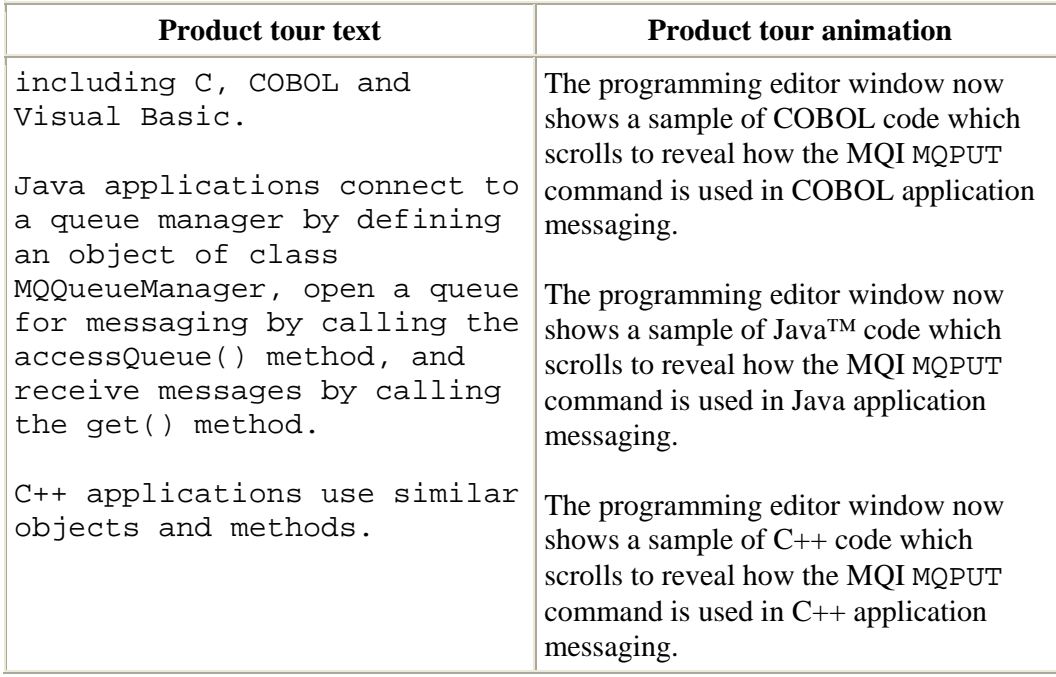

## **Additional Topics**

#### **Using Queue Manager Clusters**

This part of the tour introduces how queue manager clusters can be used to simplify the administration of complex messaging networks and balance workload between programs.

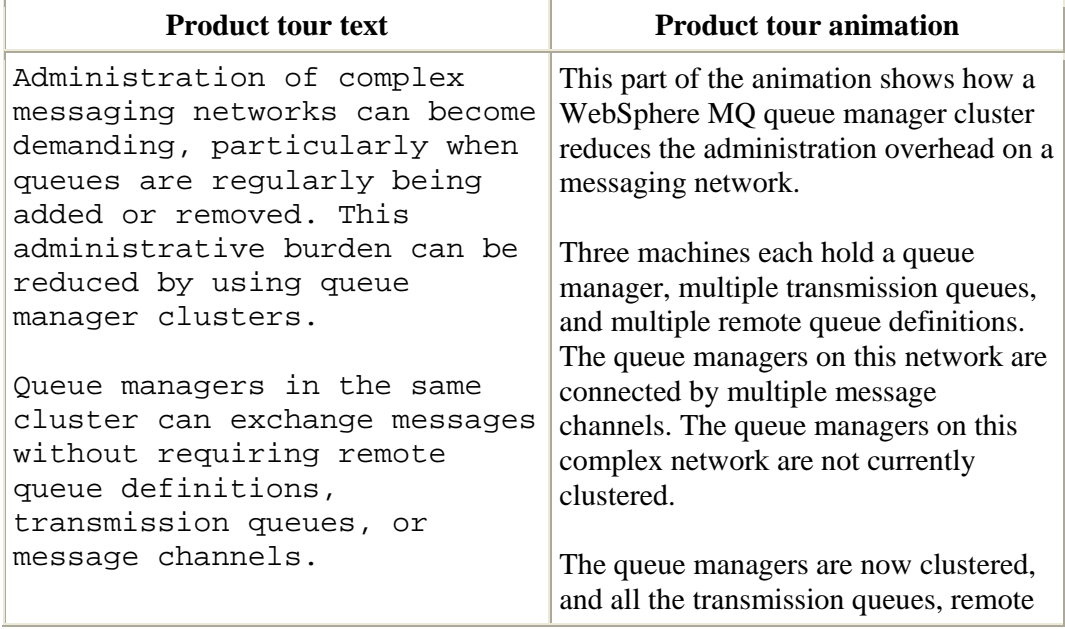

#### **Simplifying queue administration**

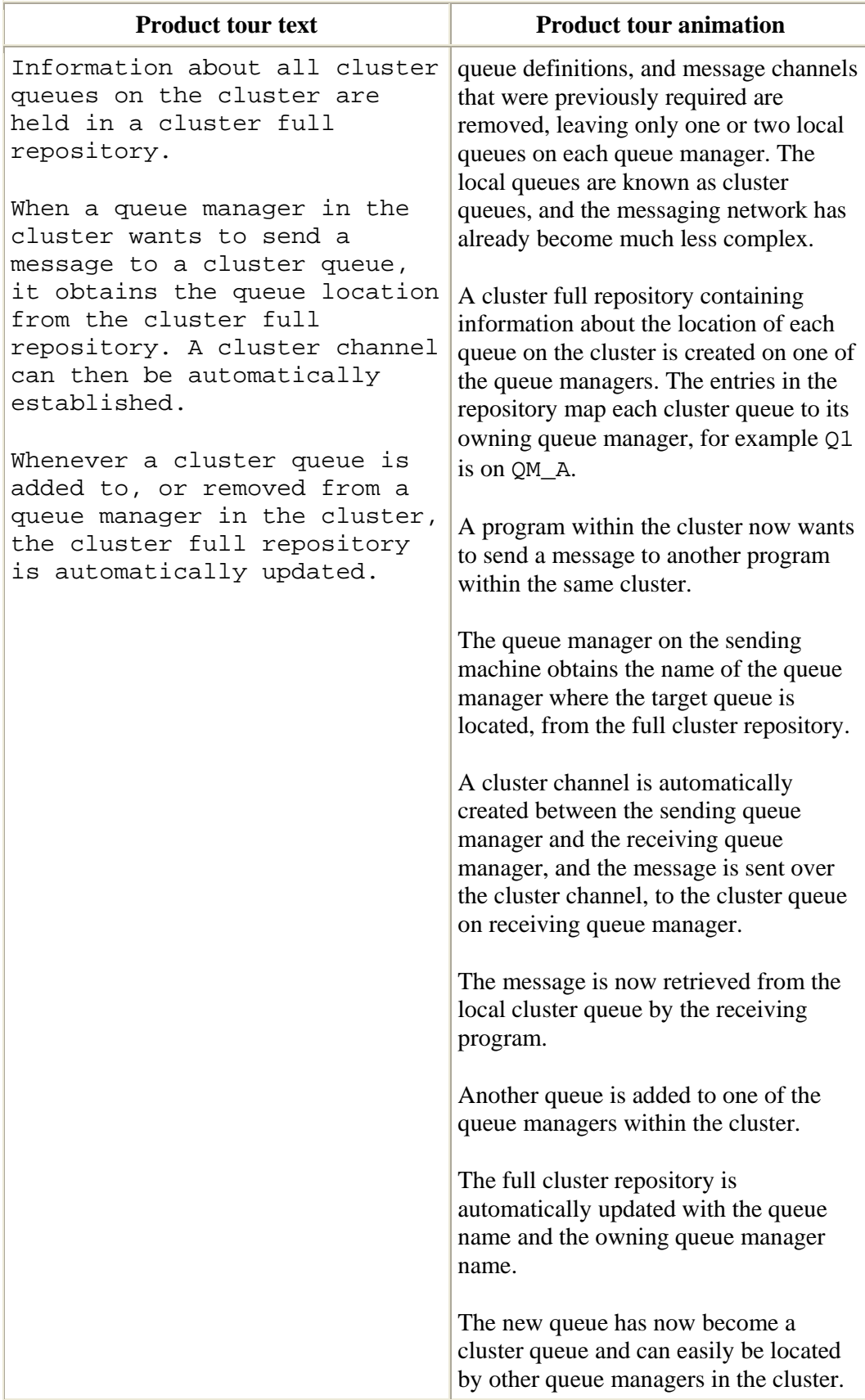

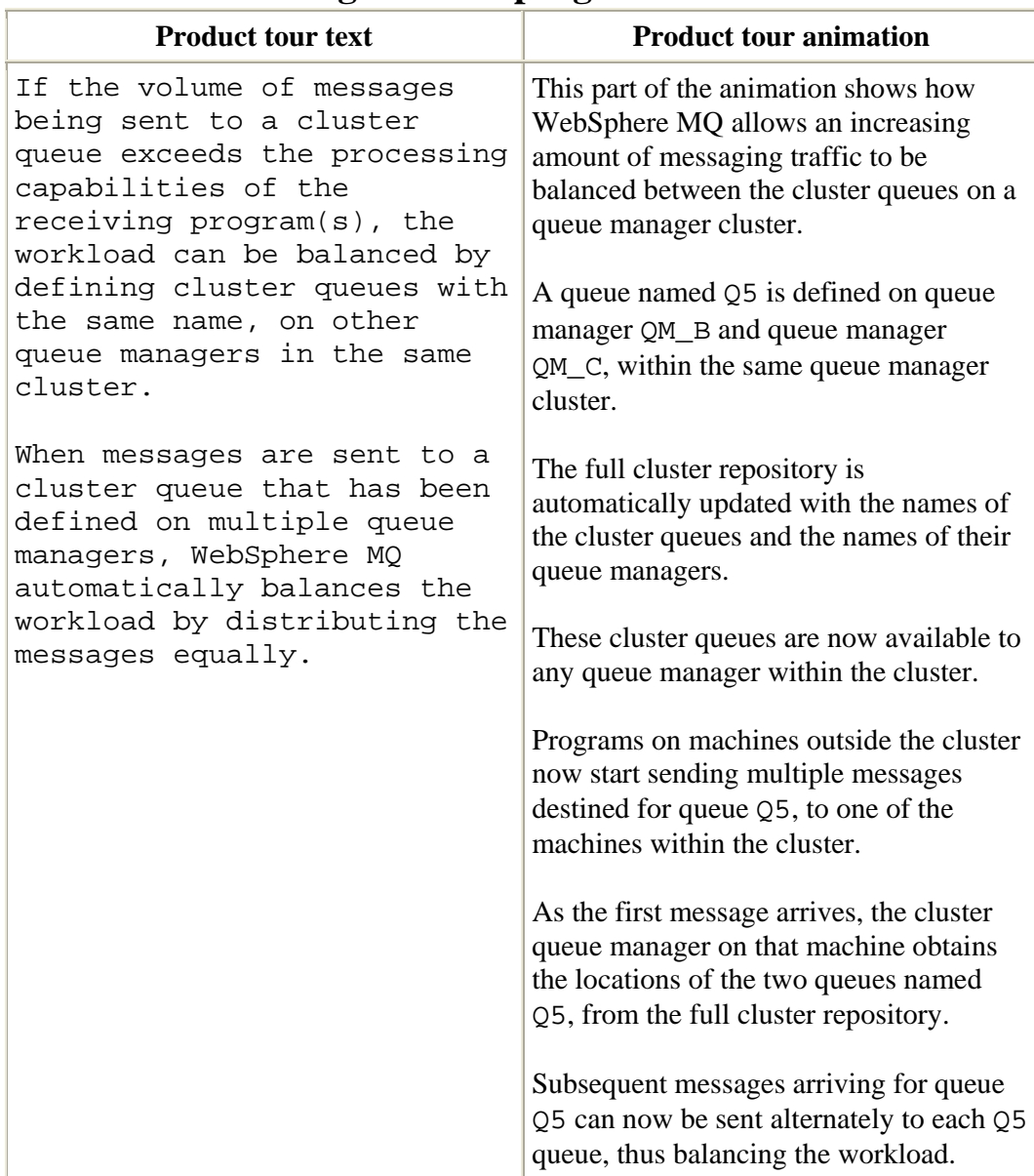

#### **Workload balancing between programs**

## **Publish/Subscribe Messaging**

This part of the tour introduces the concept of publish/subscribe and the advantages of using a publish/subscribe messaging environment.

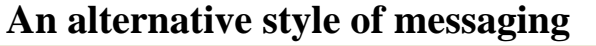

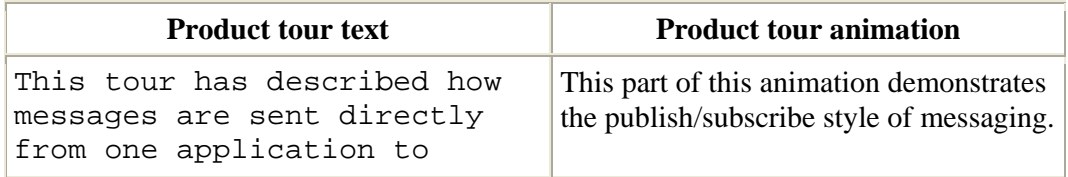

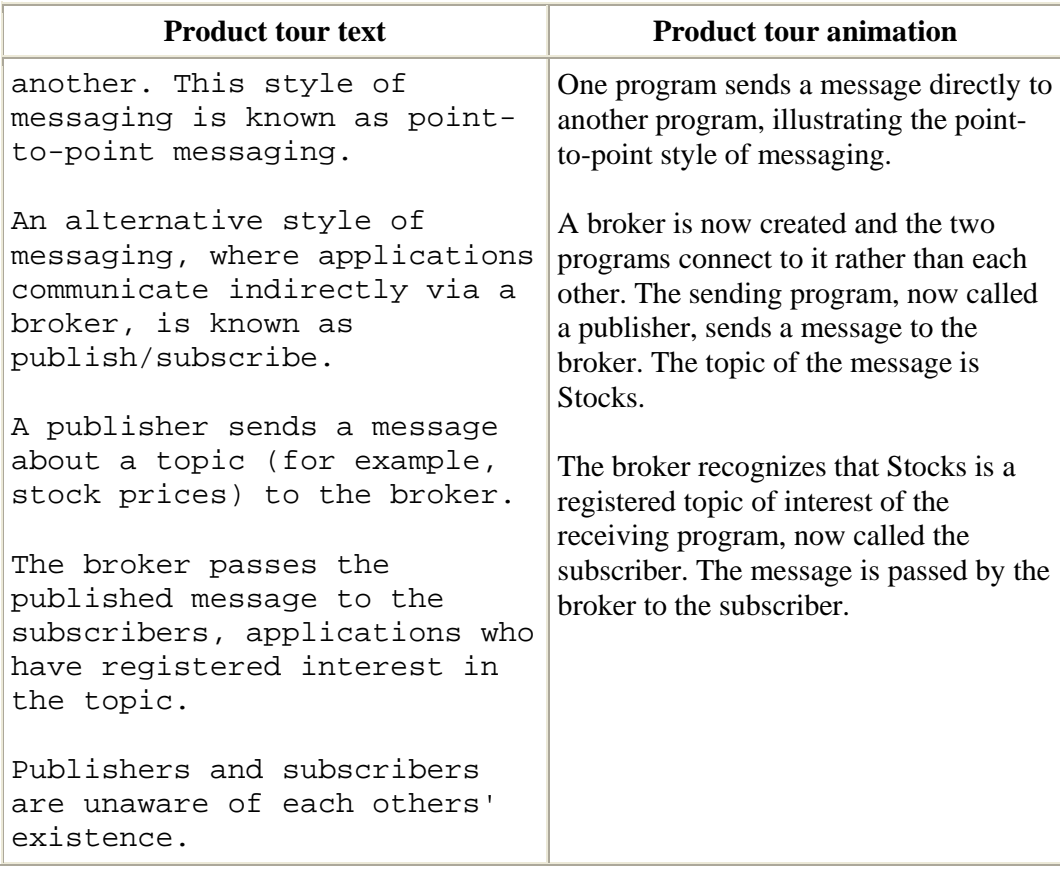

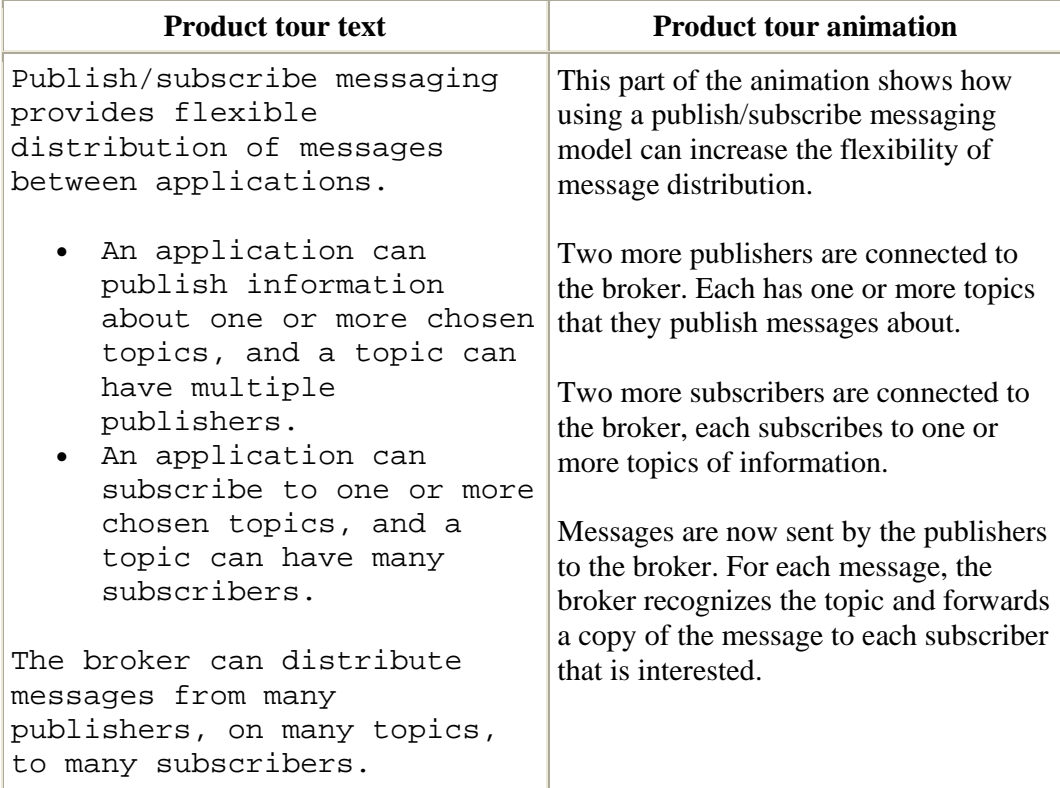

# **Distributing messages on demand**

## **Multiple brokers**

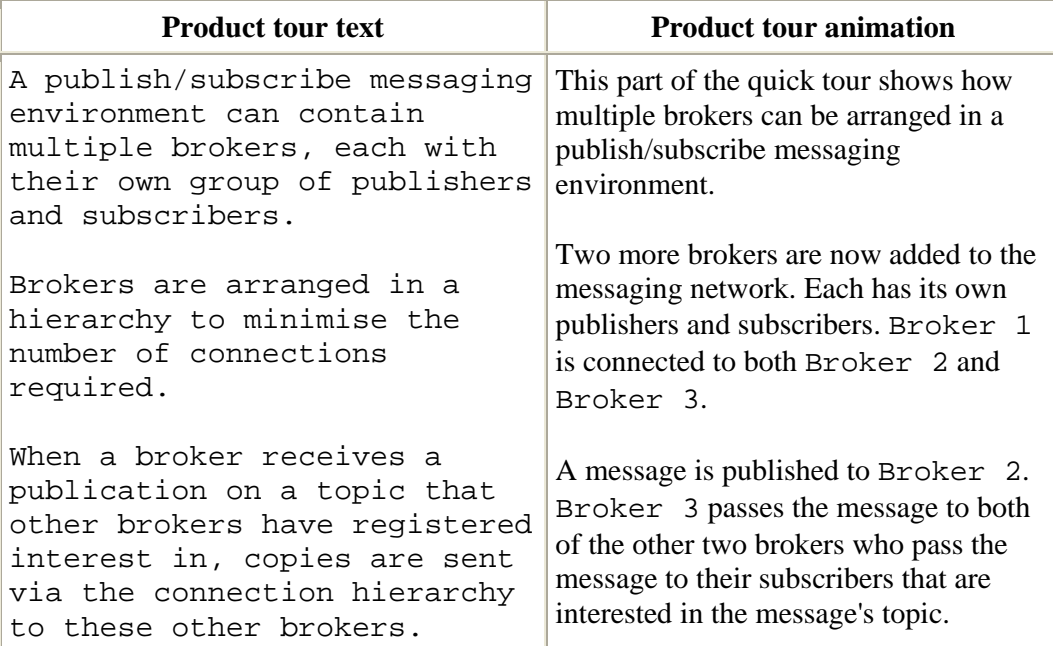

# **WebSphere MQ Publish/Subscribe**

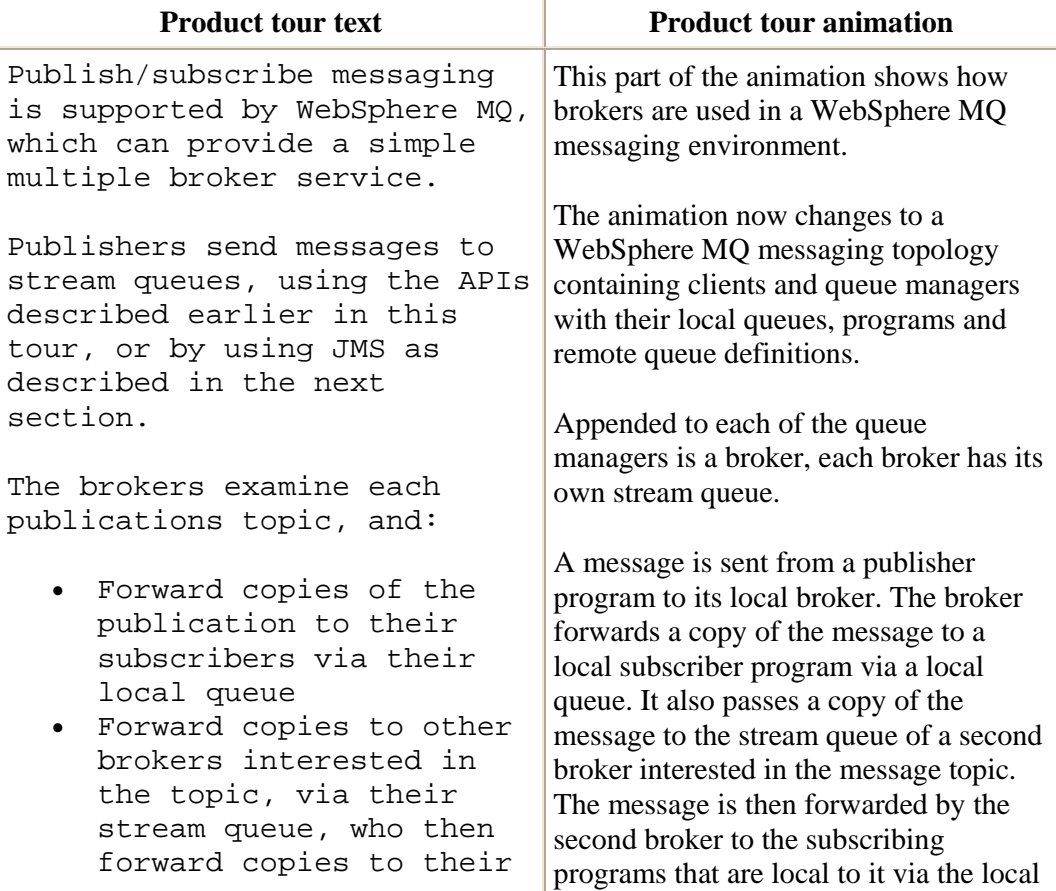

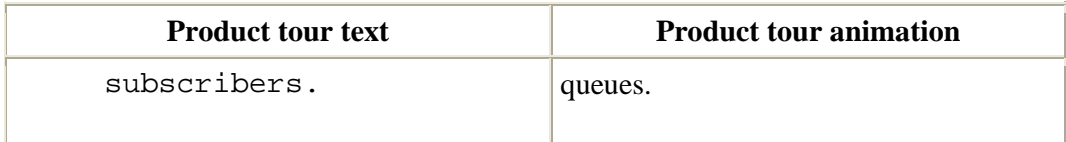

#### **WebSphere Business Integration Message Broker**

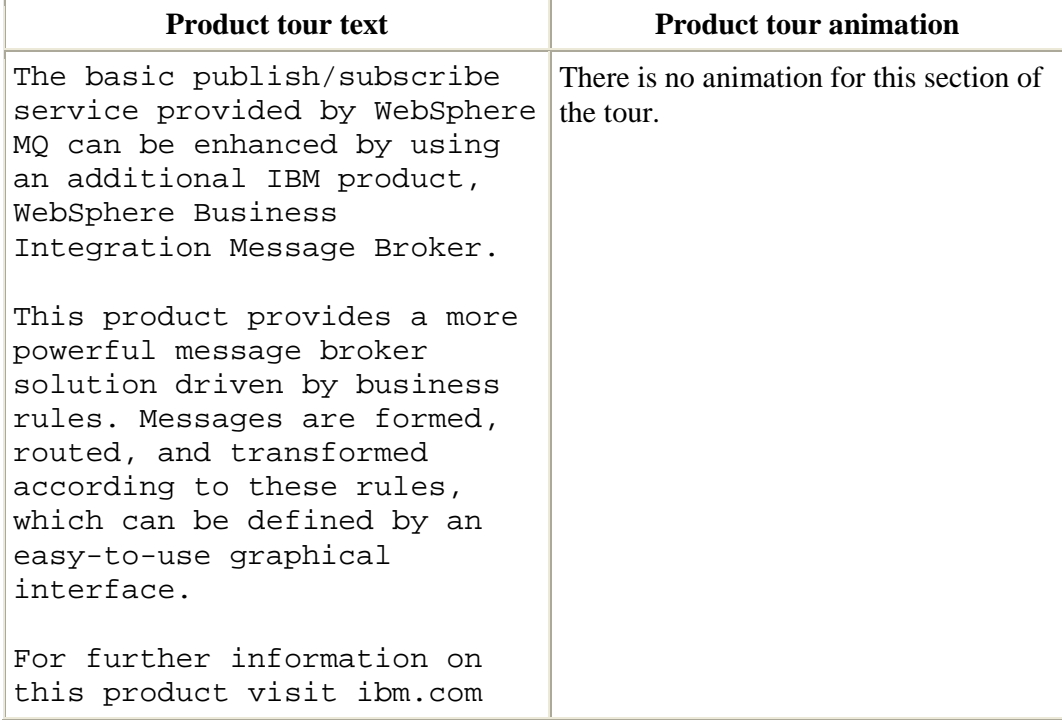

#### **WebSphere MQ and the Java™ Messaging Service**

This part of the tour introduces how WebSphere MQ can use JMS in both point-topoint and publish/subscribe messaging environments.

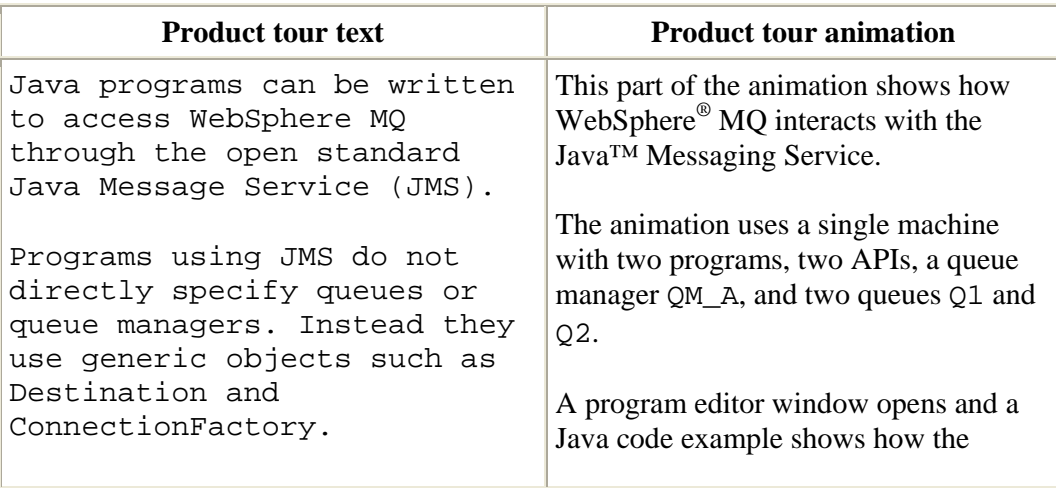

## **WebSphere MQ and the Java Message Service**

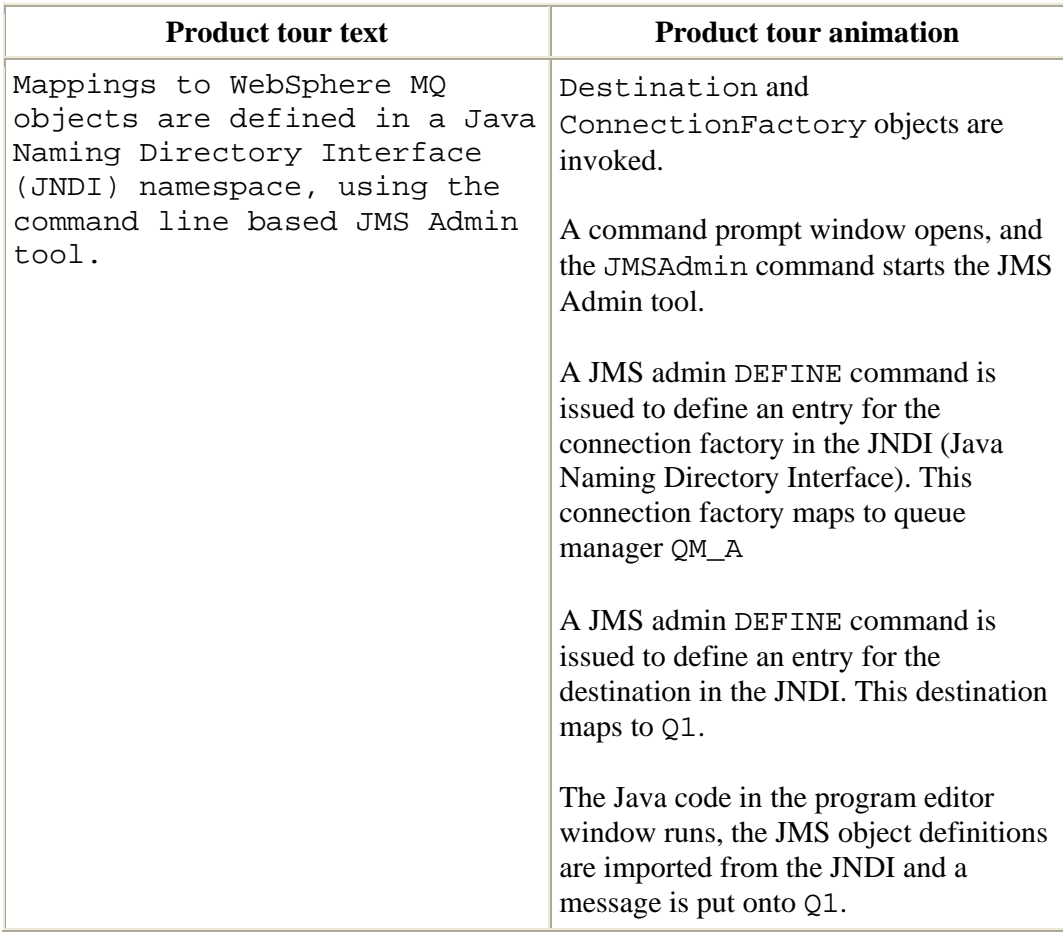

## **JMS and point-to-point messaging**

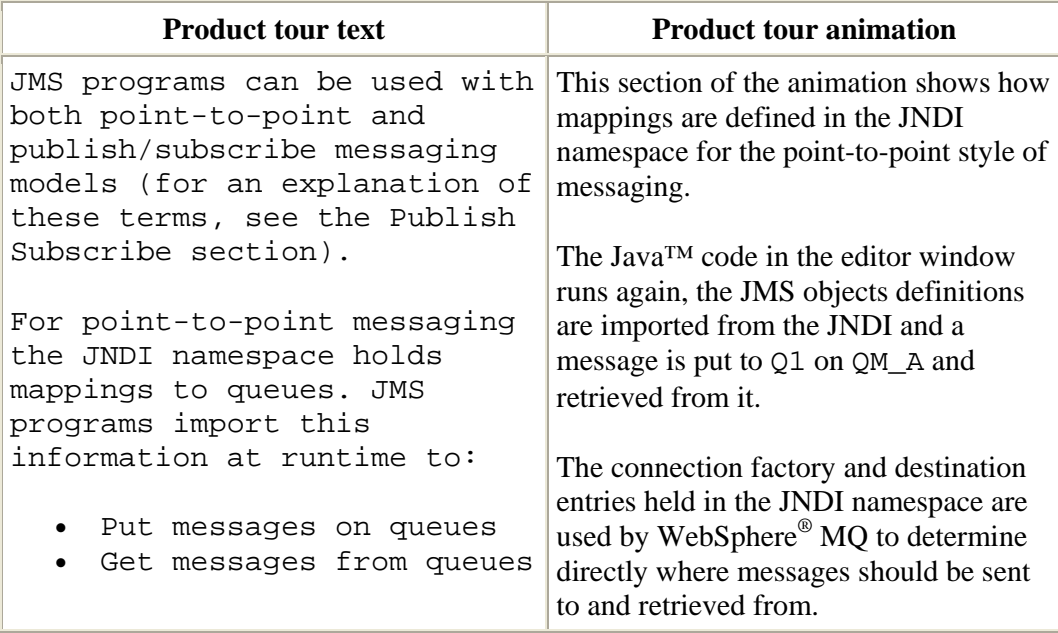

# **JMS and publish/subscribe messaging**

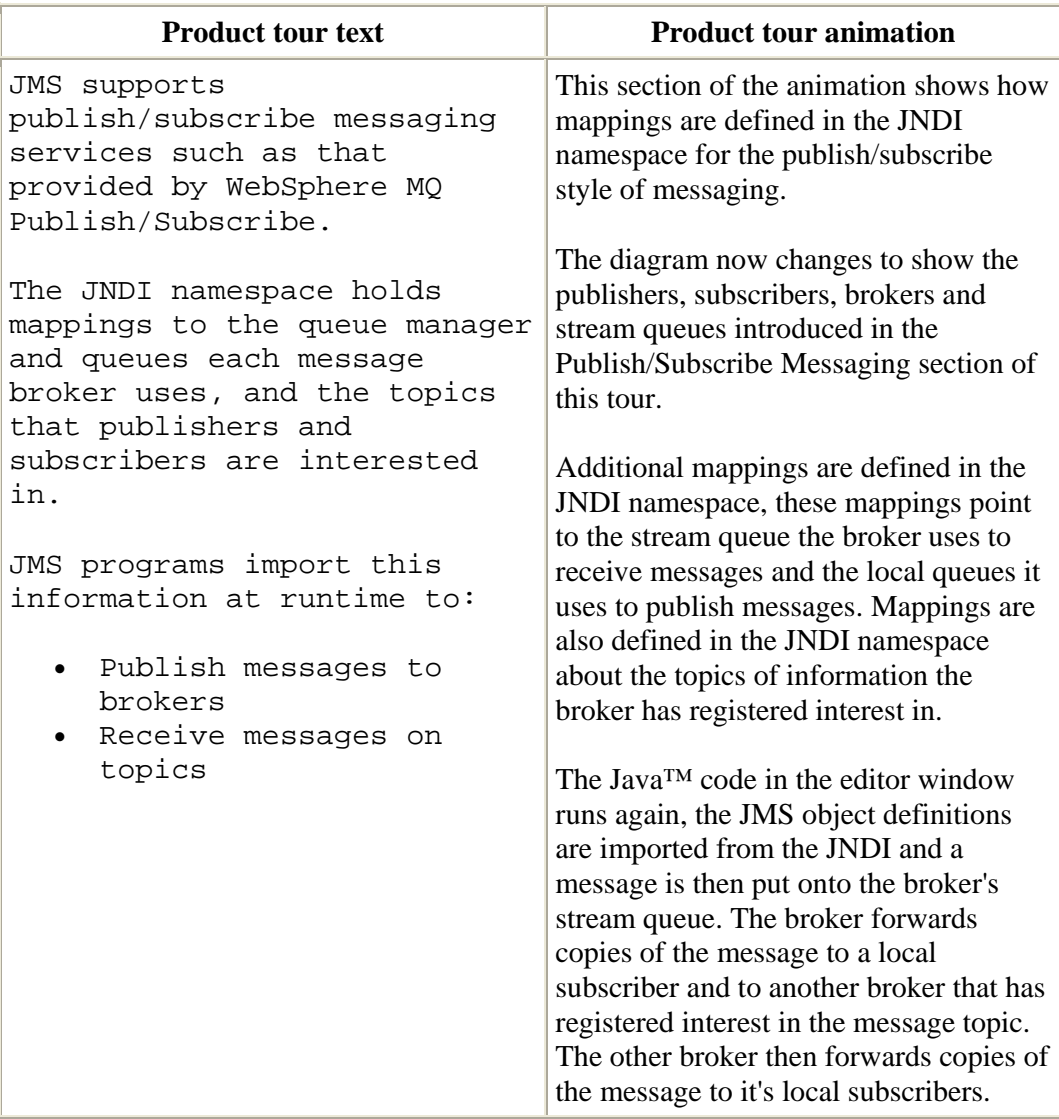

## **WebSphere MQ with z/OS**

This part of the tour introduces the concepts unique to the z/OS platform including shared queues and shared channels.

#### **Messaging between z/OS and other platforms**

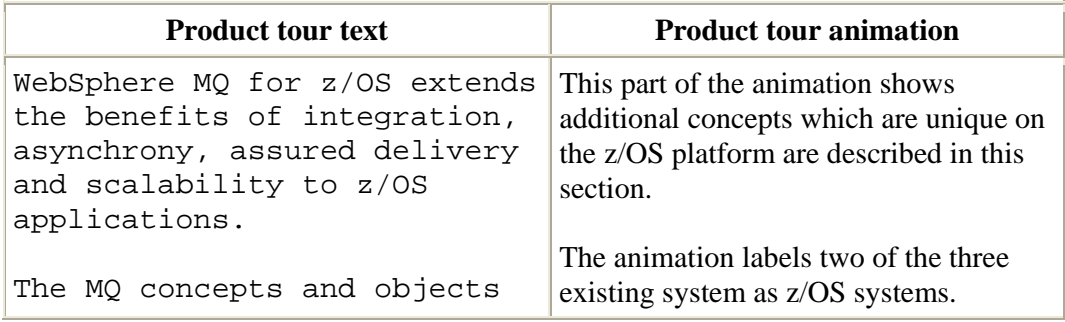

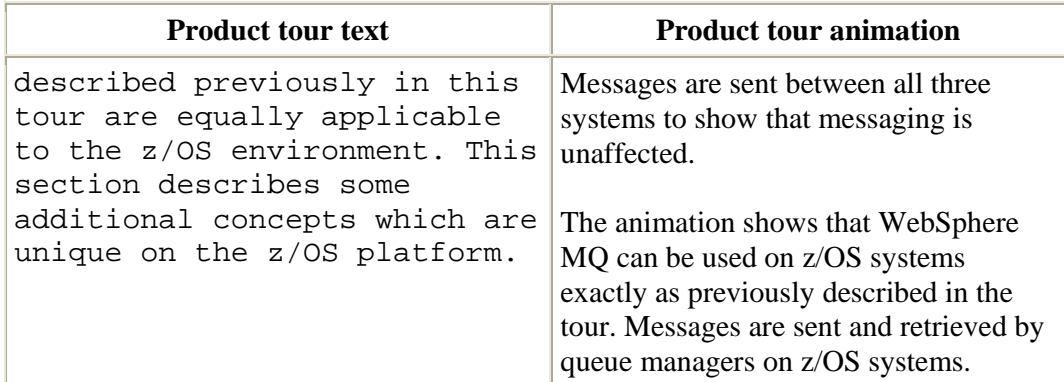

# **Messaging and z/OS sysplexes**

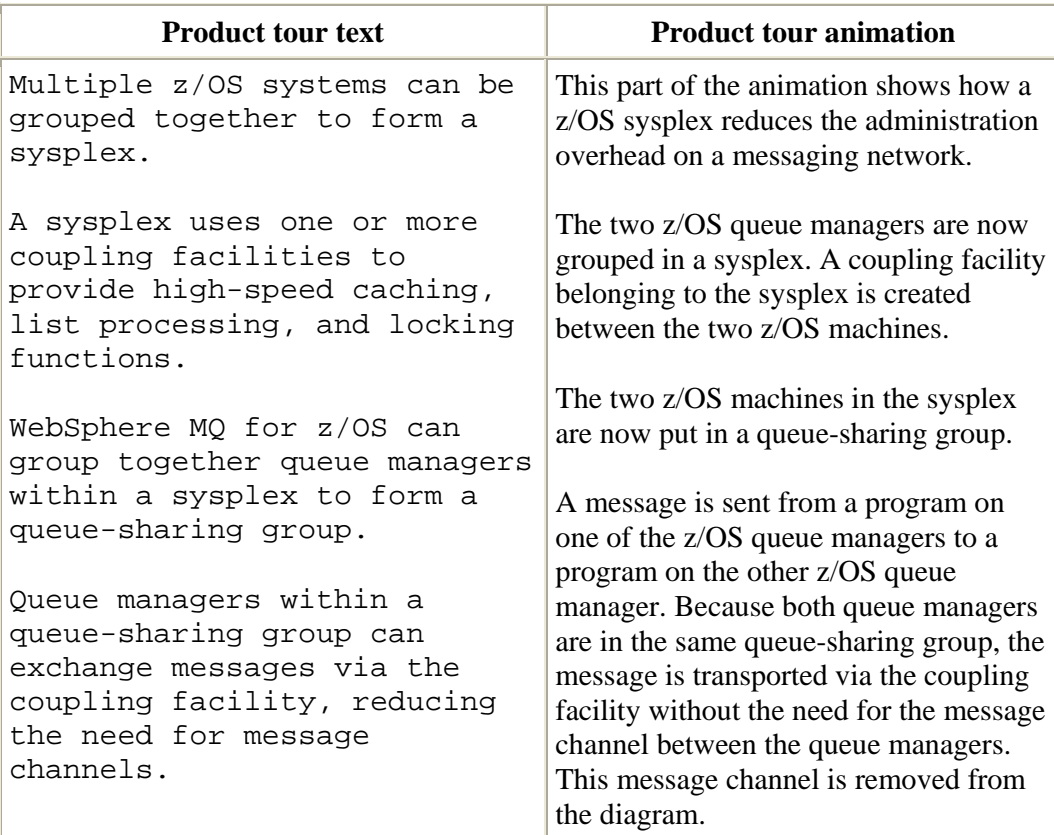

# **Sharing queues between queue managers**

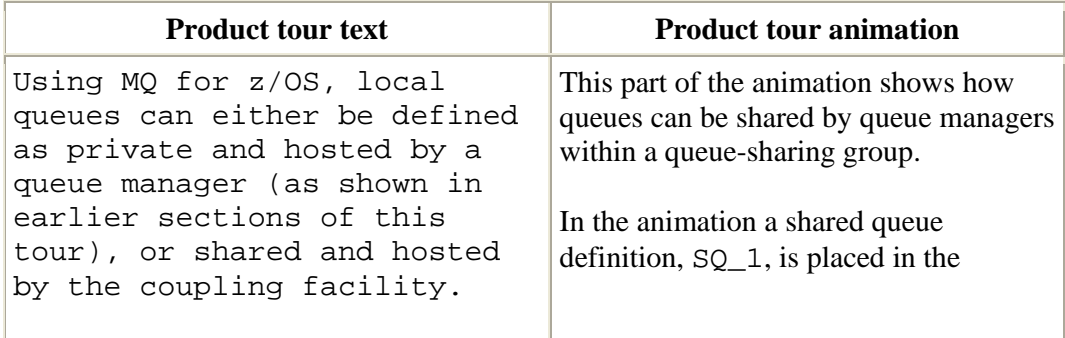

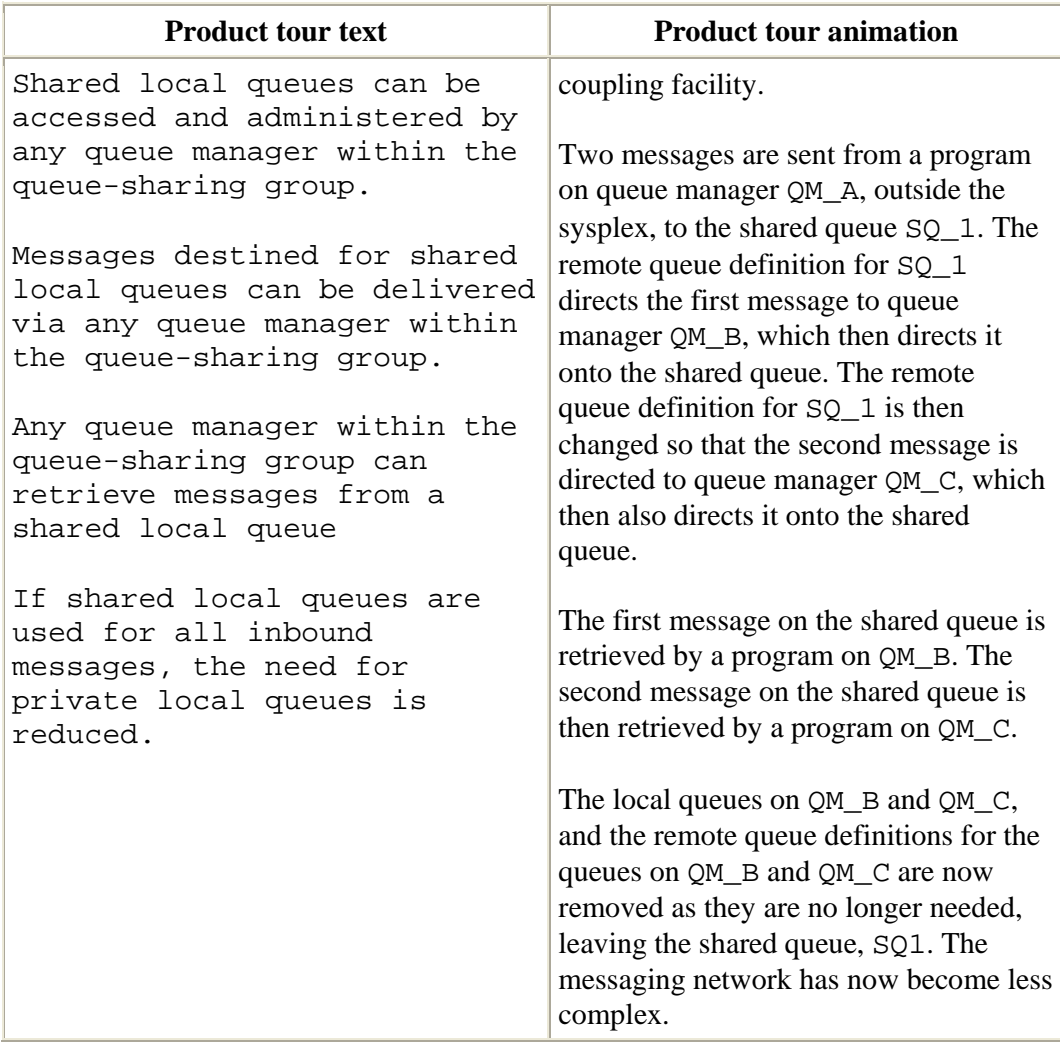

# **Sharing inbound message channels**

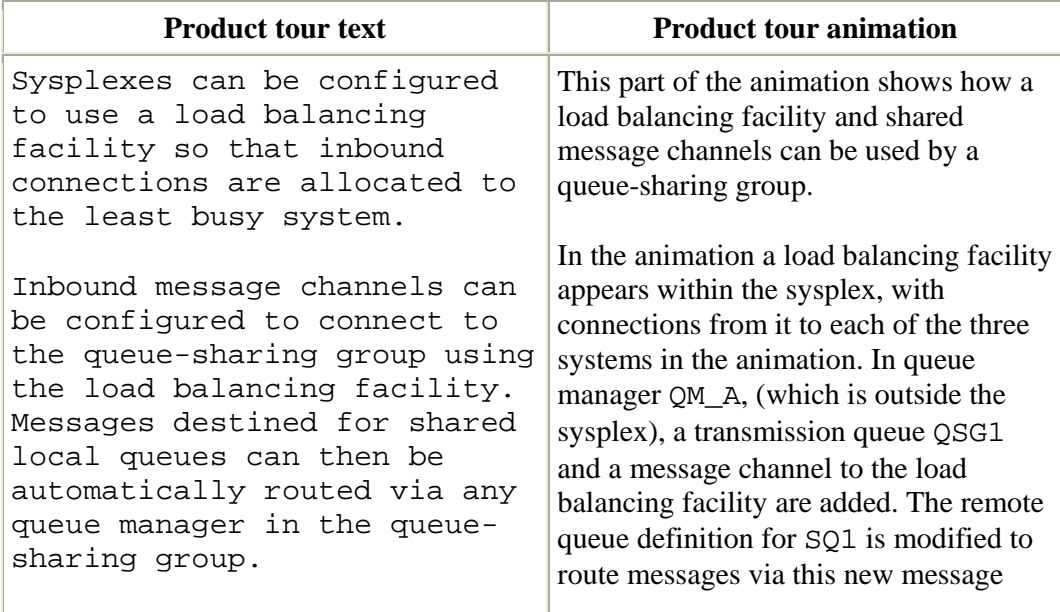

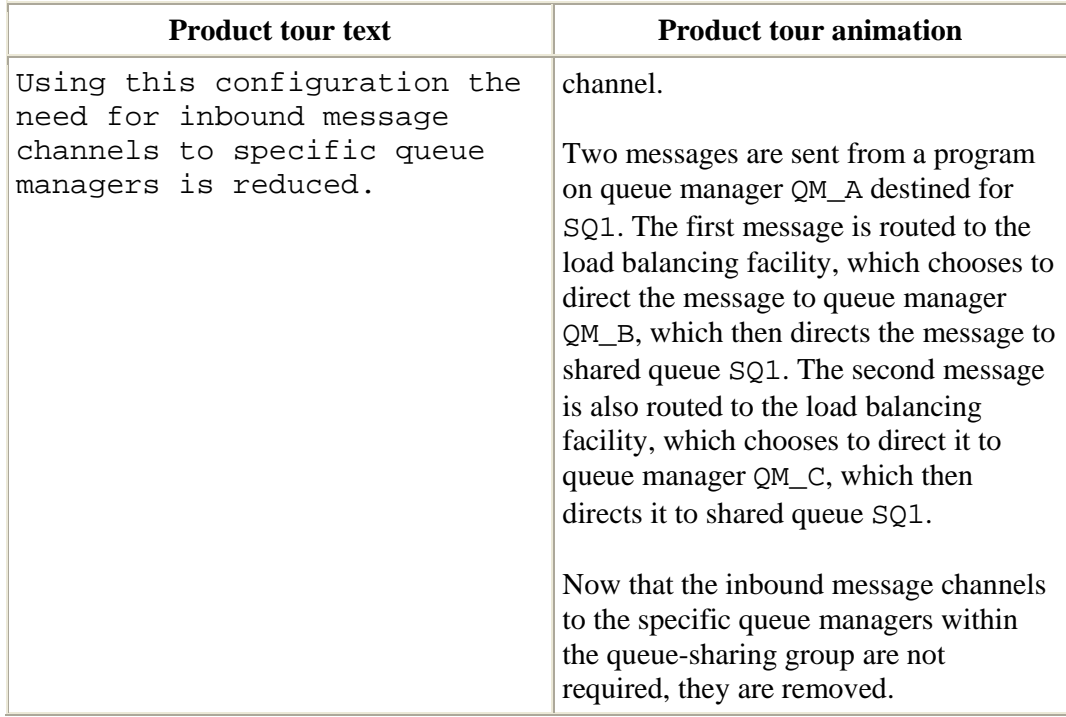

# **Sharing outbound message channels**

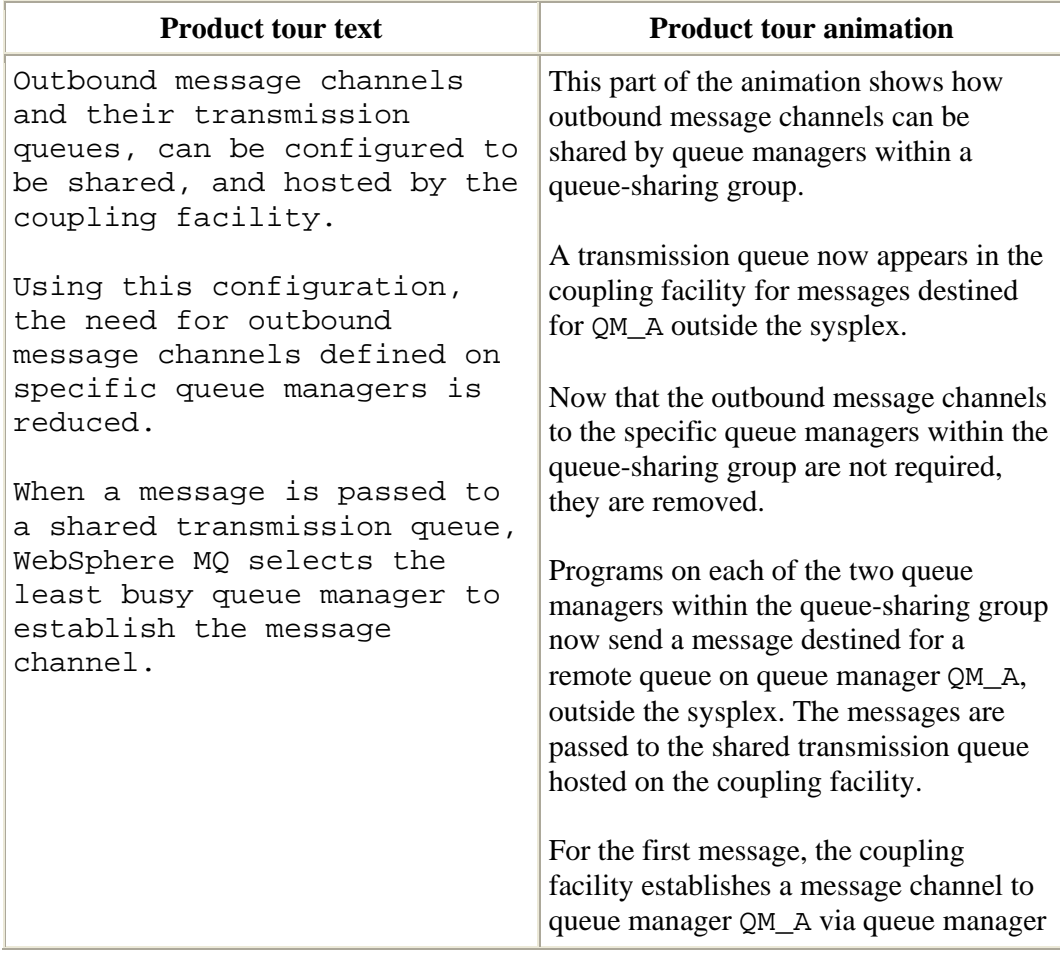

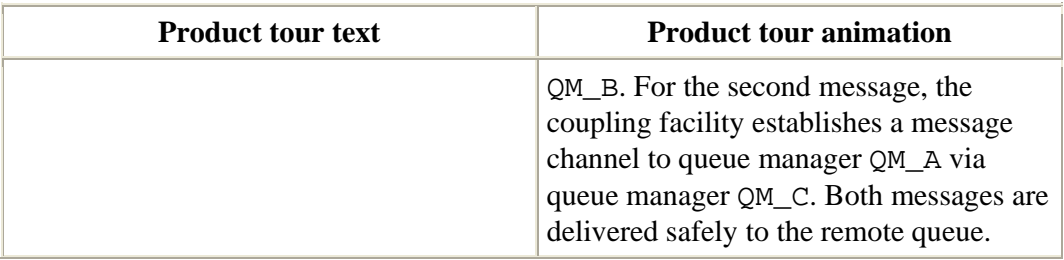

## **Using queue-sharing groups to improve availability**

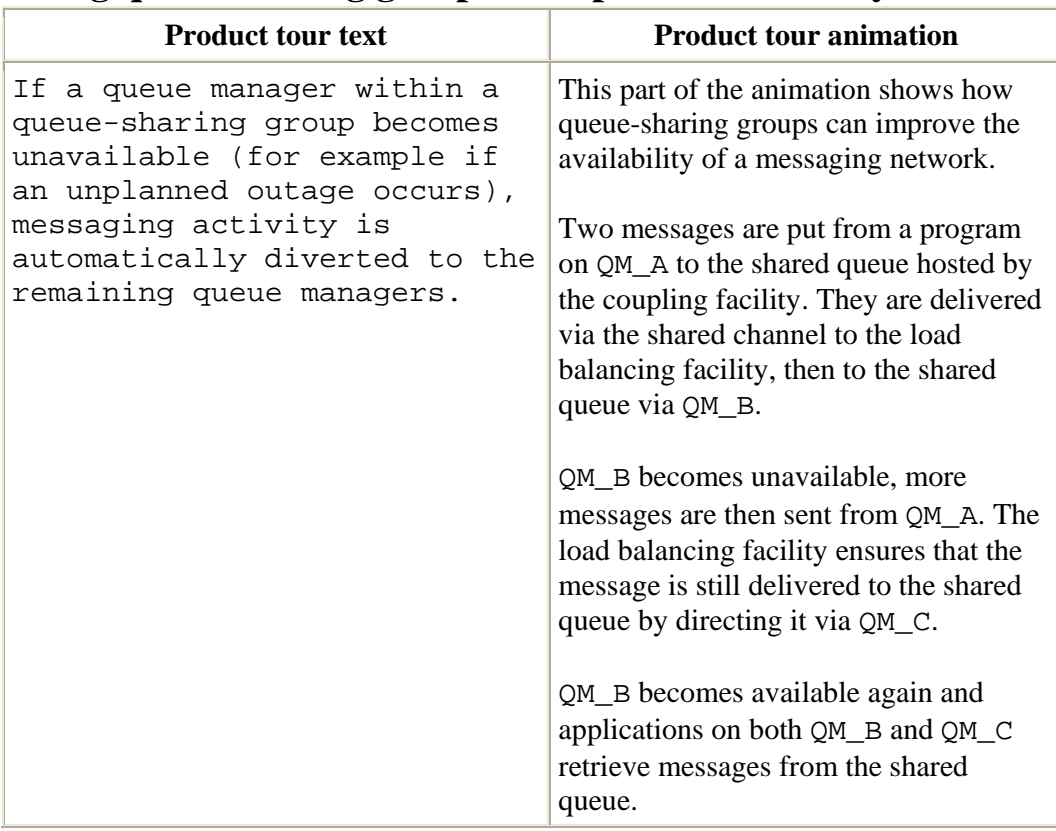

## **Using queue-sharing groups to increase performance**

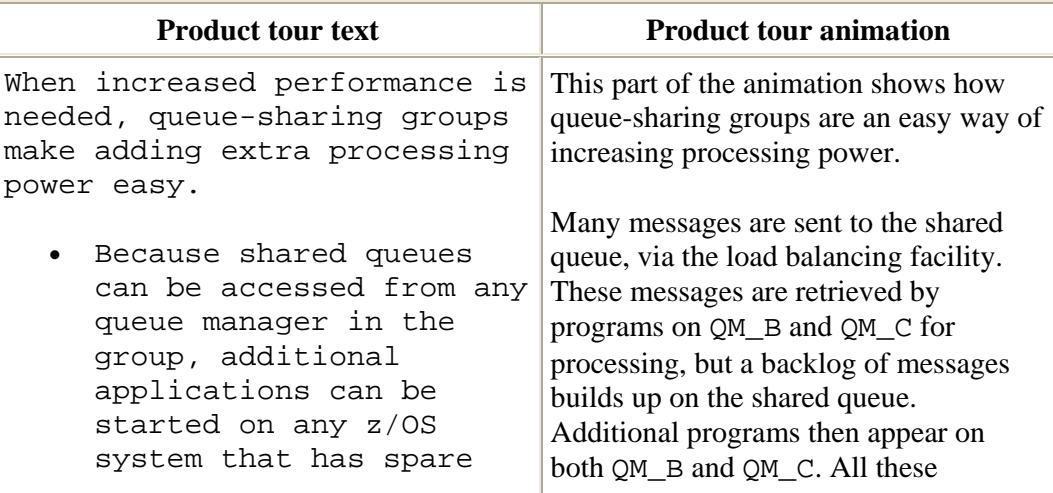

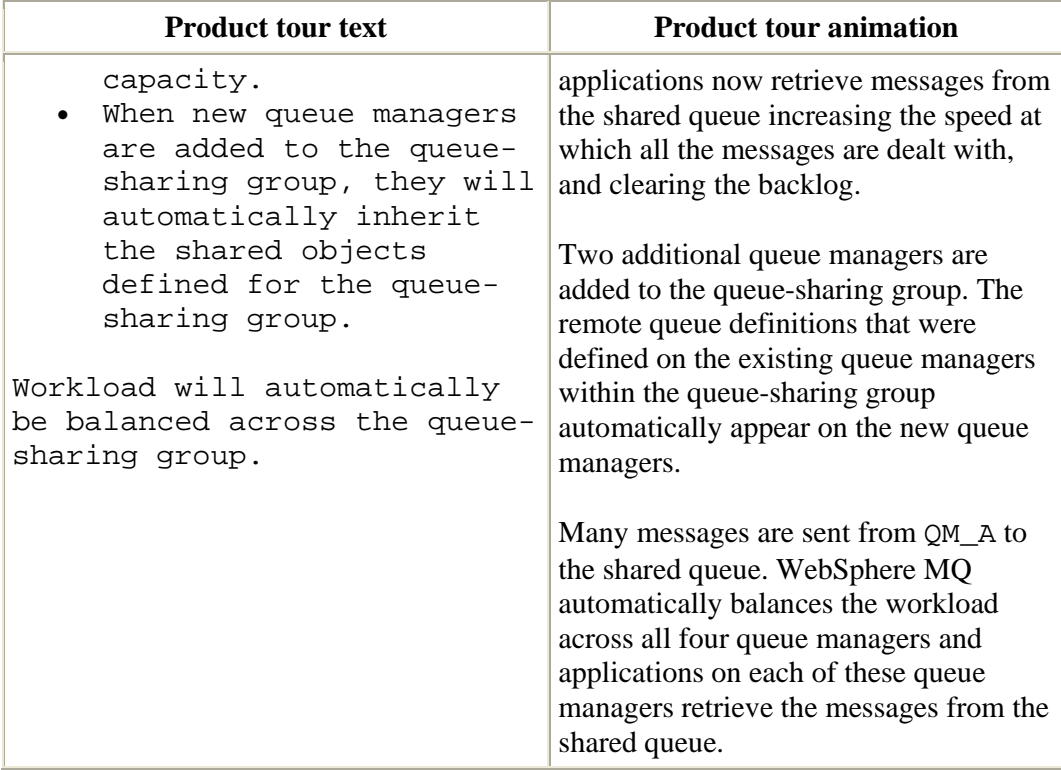